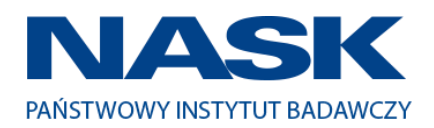

*Tom II SIWZ- SOPZ – dla Części nr 1*

## SZCZEGÓŁOWY OPIS PRZEDMIOTU ZAMÓWIENIA

# CZĘŚĆ 1

## "Dostawa komputerów przenośnych, monitorów i oprogramowania"

## 1. Wstęp

Niniejszy dokument stanowi szczegółowy opis przedmiotu zamówienia na zakup sprzętu wraz z oprogramowaniem.

### 1.1 Zastosowane skróty i pojęcia

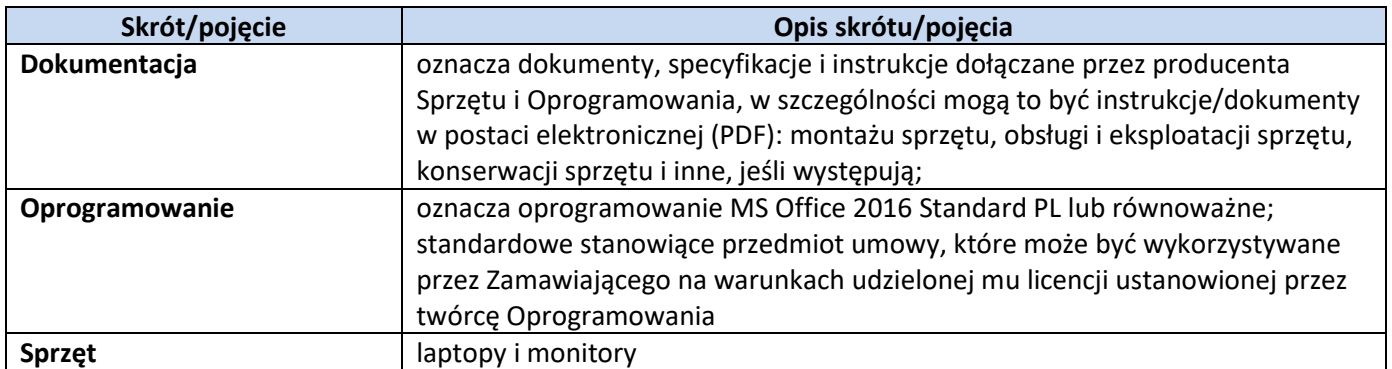

## 1.2 Przedmiot zamówienia

Przedmiotem zamówienia jest:

- 1) sprzedaż i dostarczenie Sprzętu wraz z Oprogramowaniem;
- 2) udzielenie przez Wykonawcę gwarancji i zapewnienie serwisu gwarancyjnego i wsparcia technicznego na dostarczony Sprzęt;
- 3) udzielenie licencji na Oprogramowanie;
- 4) dostarczenie przez Wykonawcę Dokumentacji dostarczonego Sprzętu.

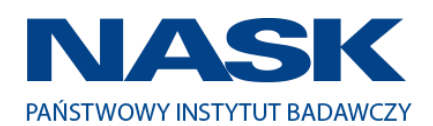

## 1.3 Termin realizacji

Zamawiający wymaga, aby dostawa do Zamawiającego nastąpiła w terminach określonych w poniższej tabeli.

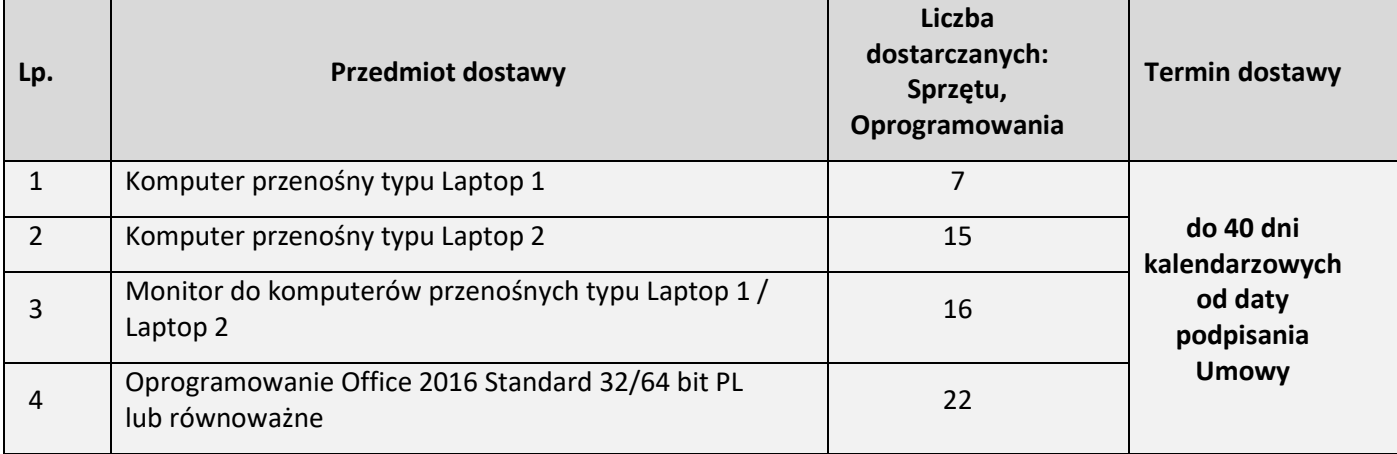

## 2. Wymagania ogólne

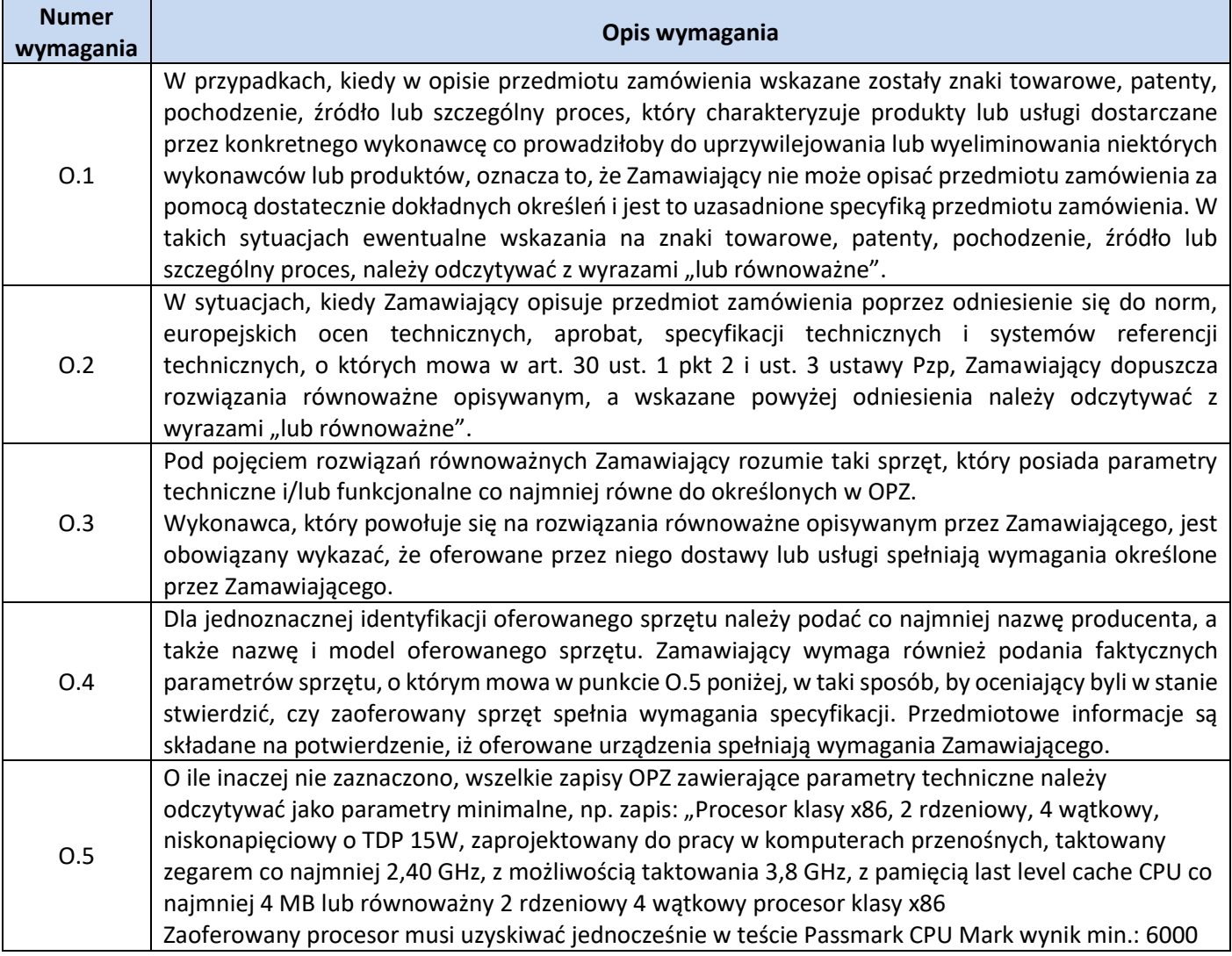

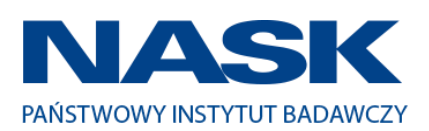

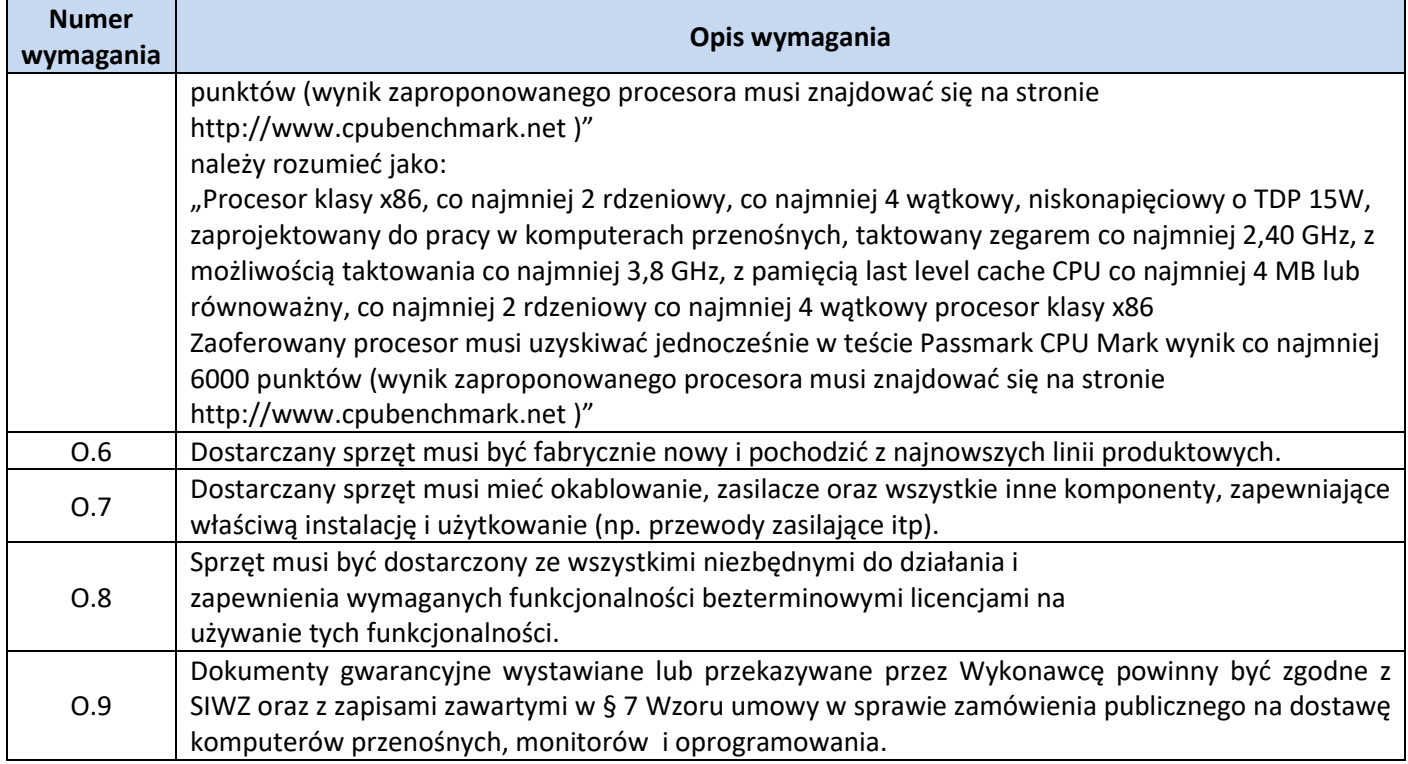

### 3. Zamawiane urządzenia

Zestawienie ilościowe zamawianych urządzeń znajduje się w tabeli w pkt. 1.3 niniejszego dokumentu.

### **4.** Wymagania szczegółowe

## **Opis techniczny oferowanych urządzeń**

## **Zestawienie parametrów technicznych oferowanych komputerów przenośnych typu Laptop 1**

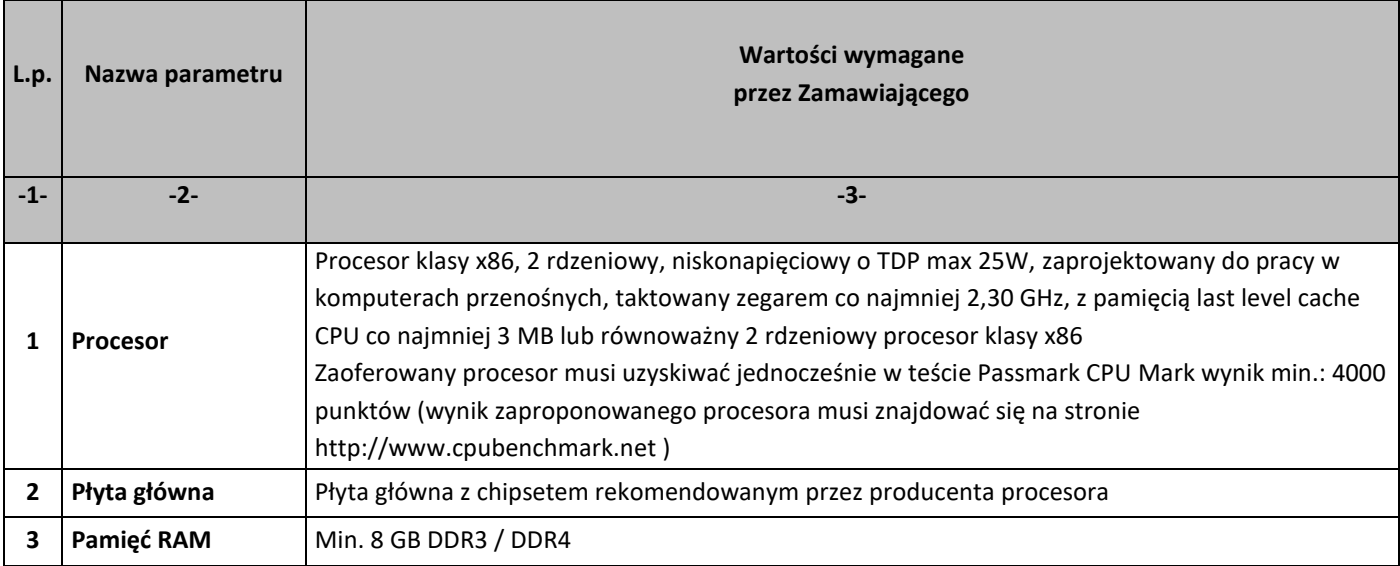

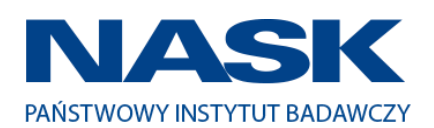

г

┱

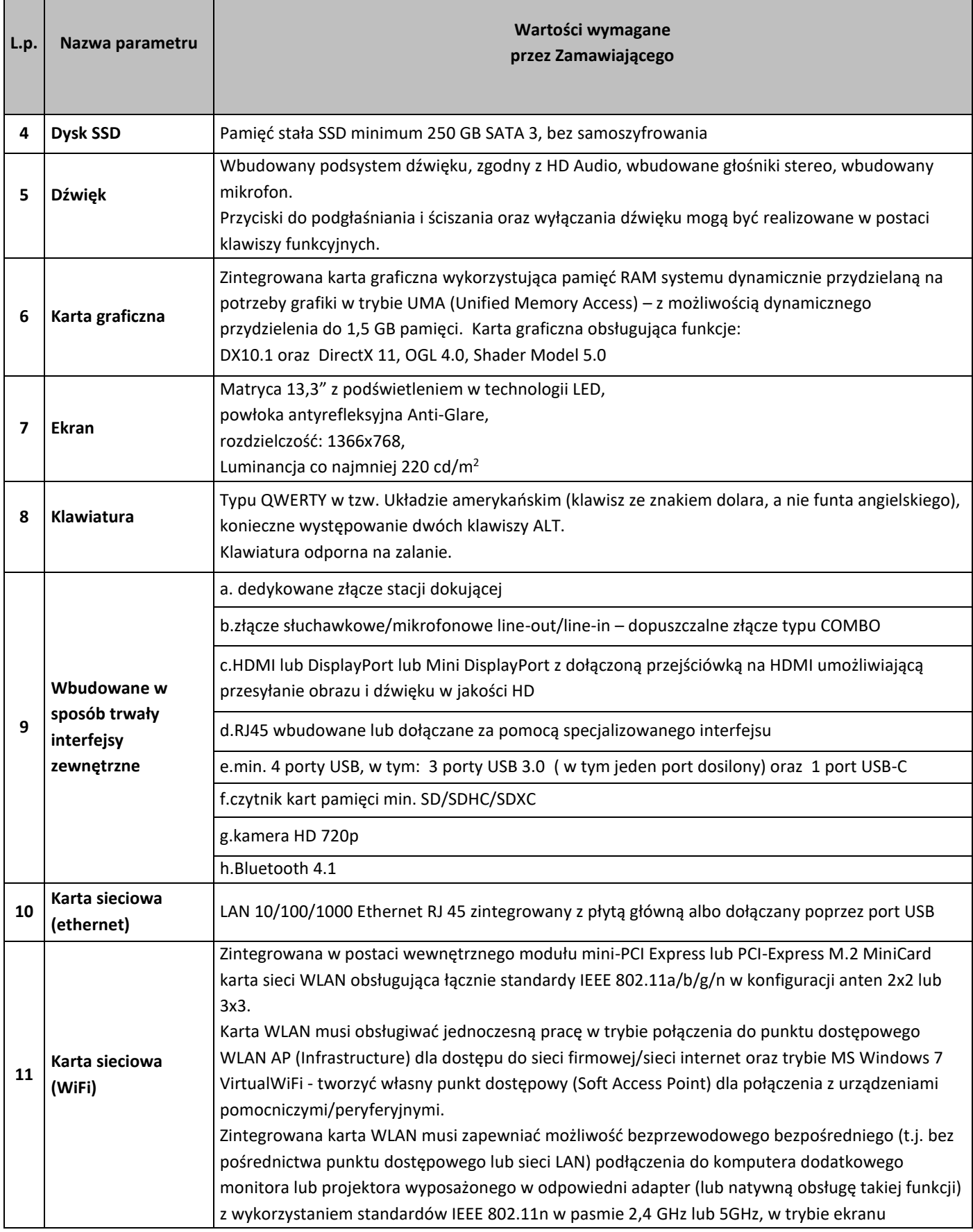

٦

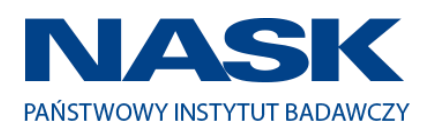

Г

 $\mathbf{r}$ 

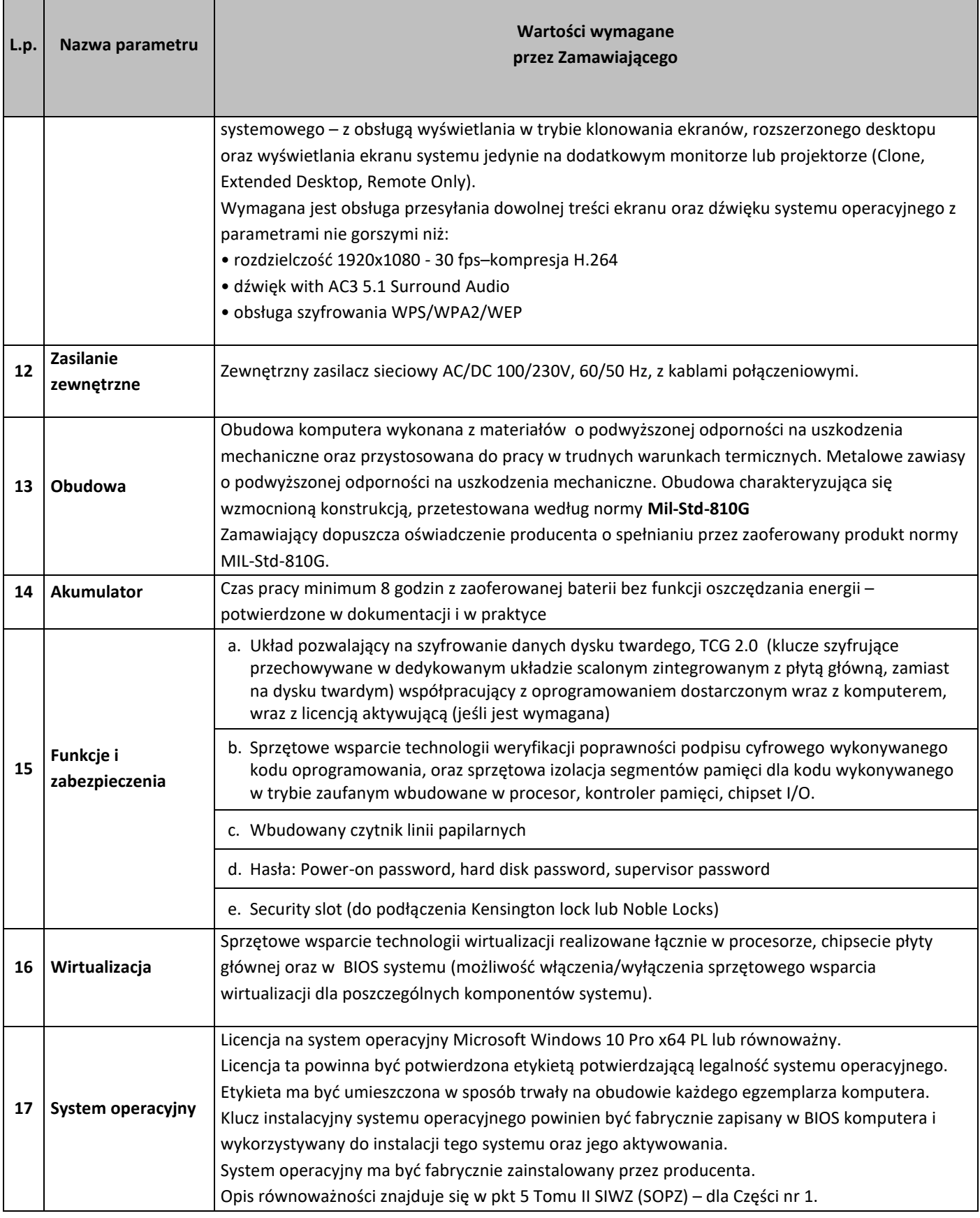

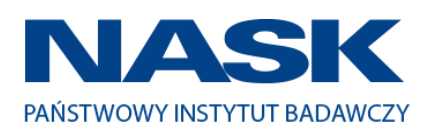

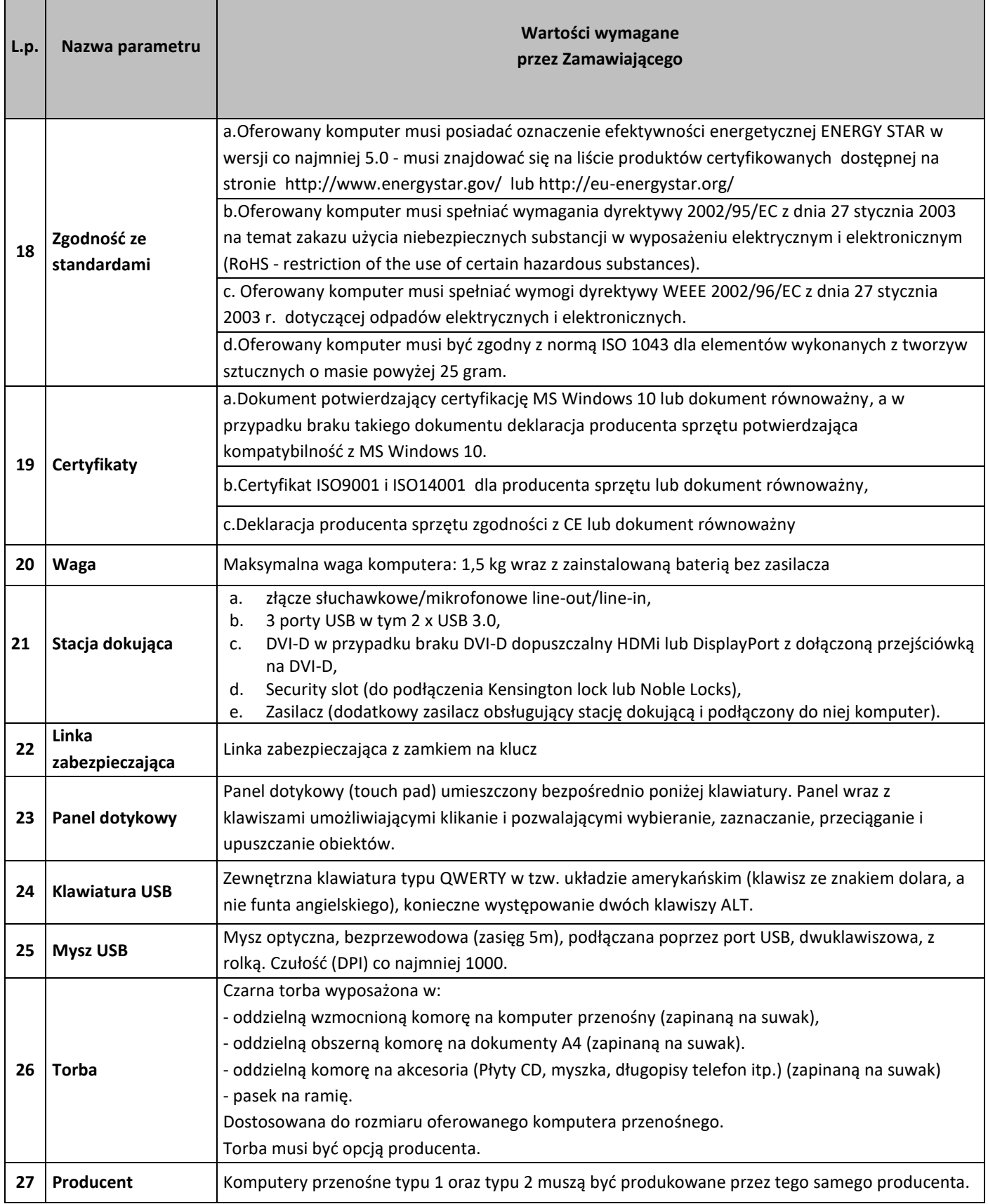

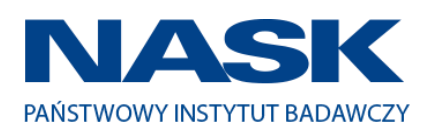

Г

 $\mathbf{r}$ 

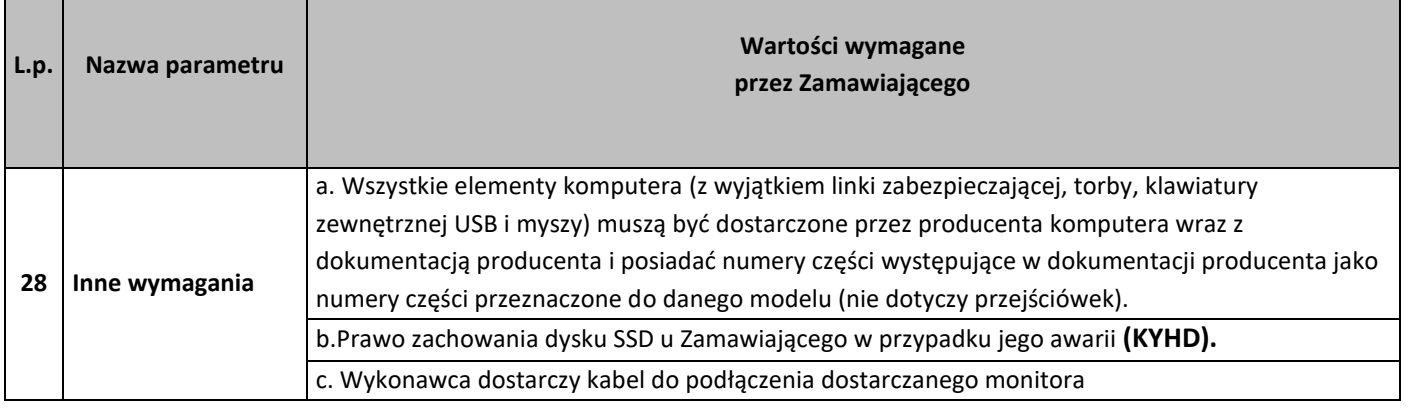

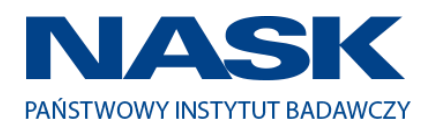

## **Zestawienie parametrów technicznych oferowanych komputerów przenośnych typu Laptop 2**

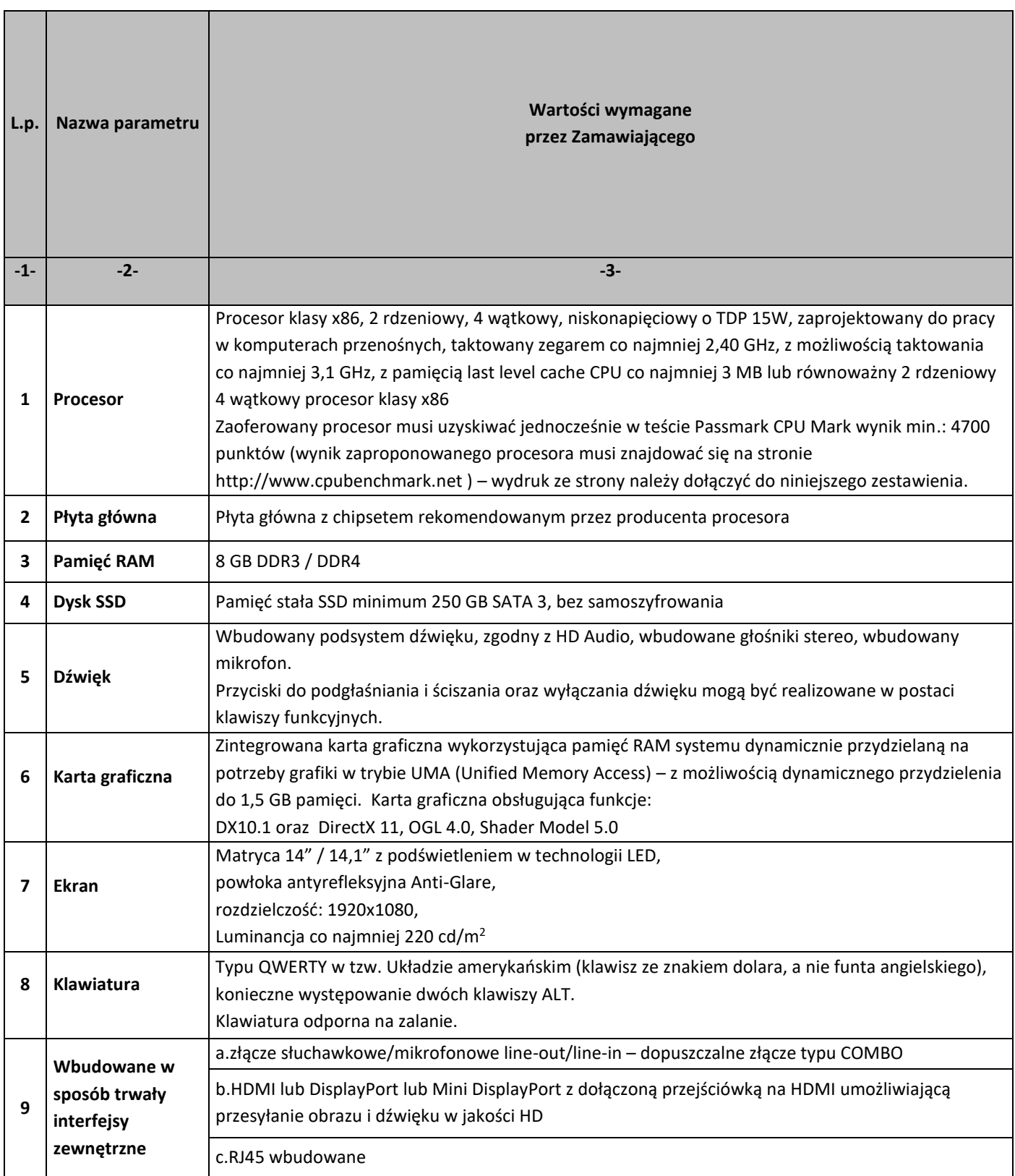

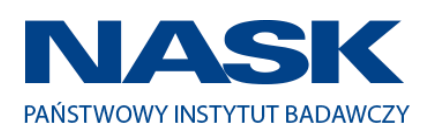

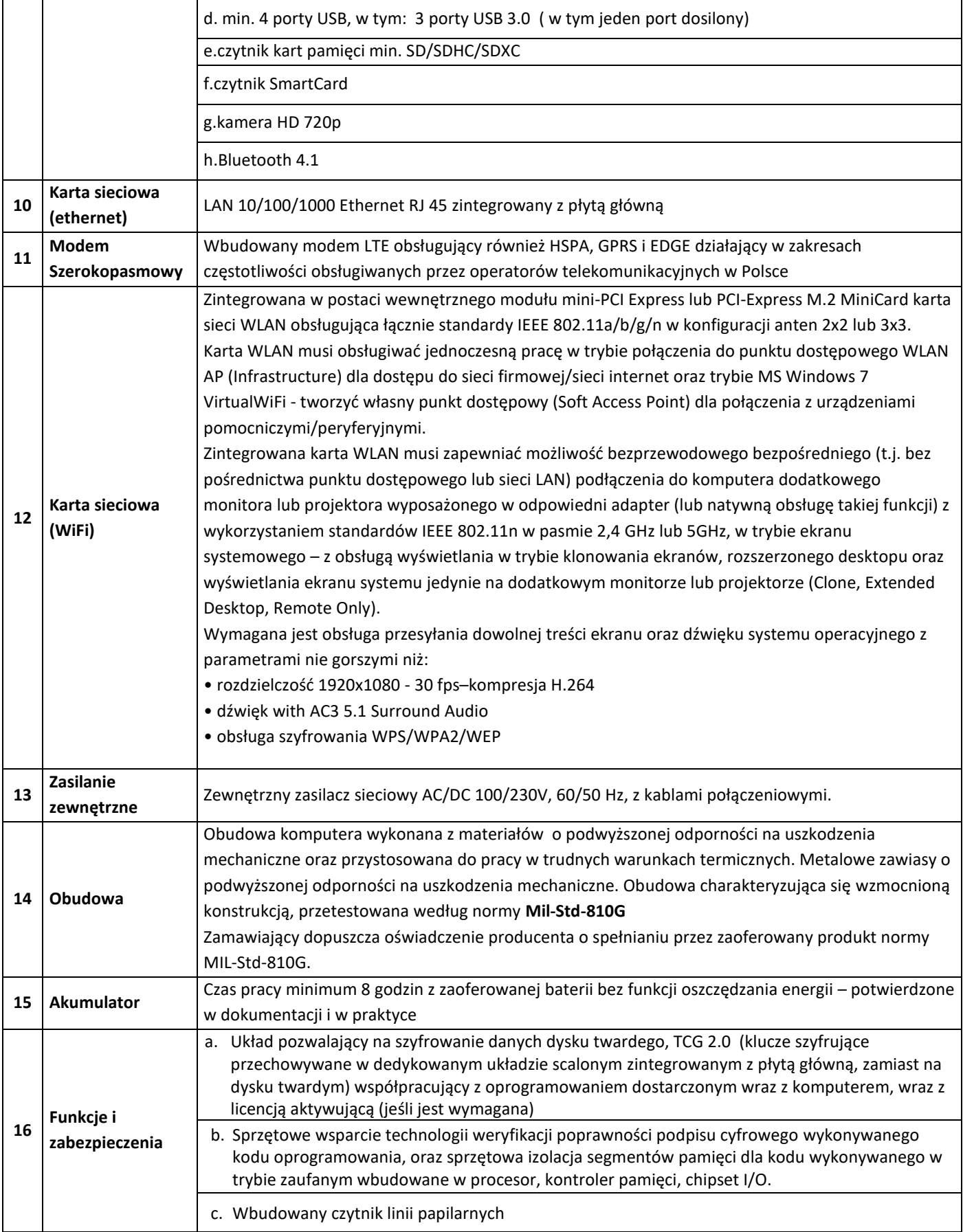

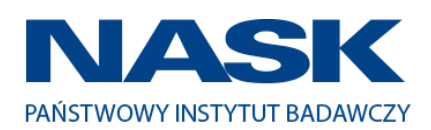

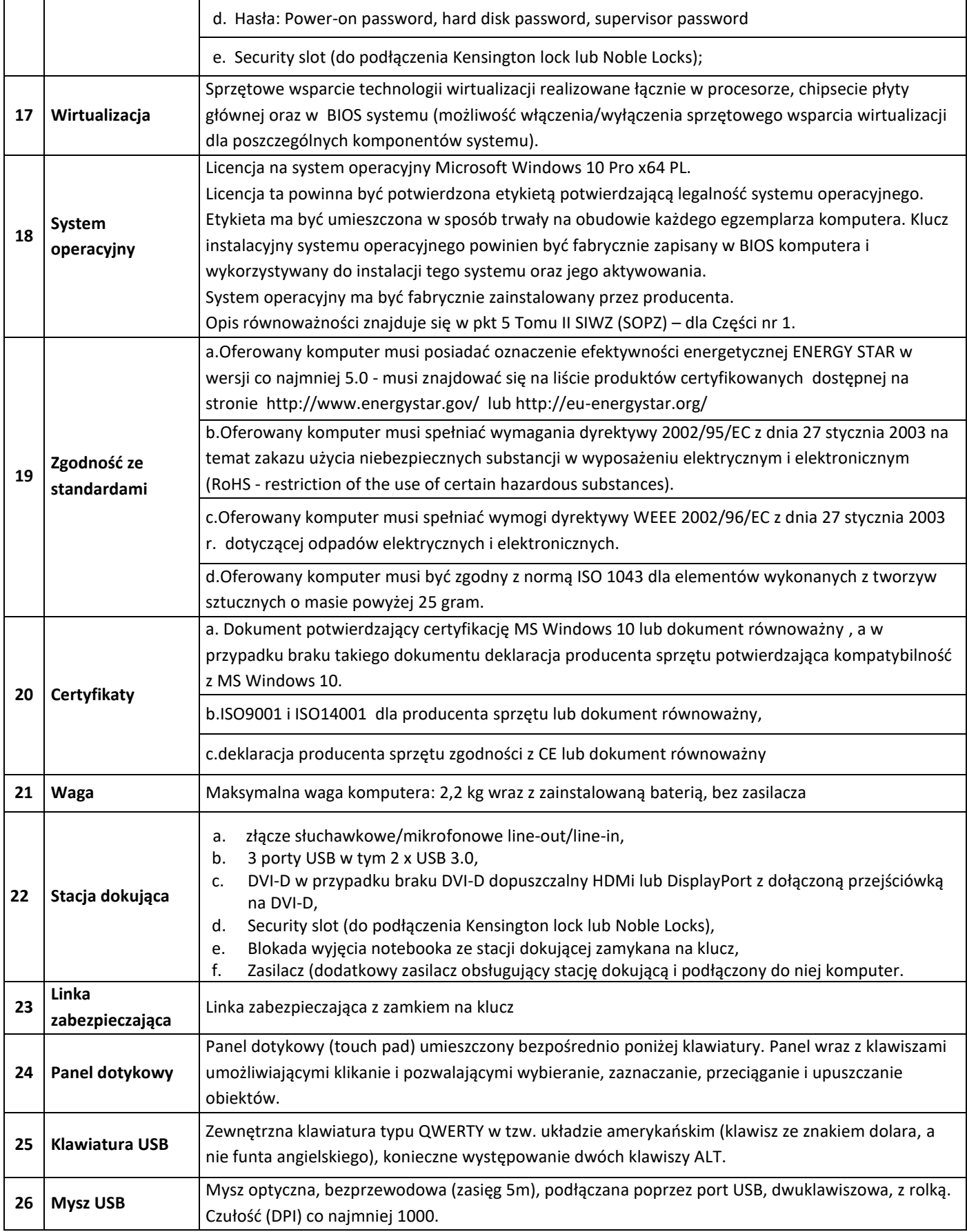

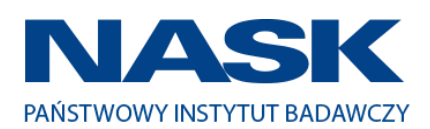

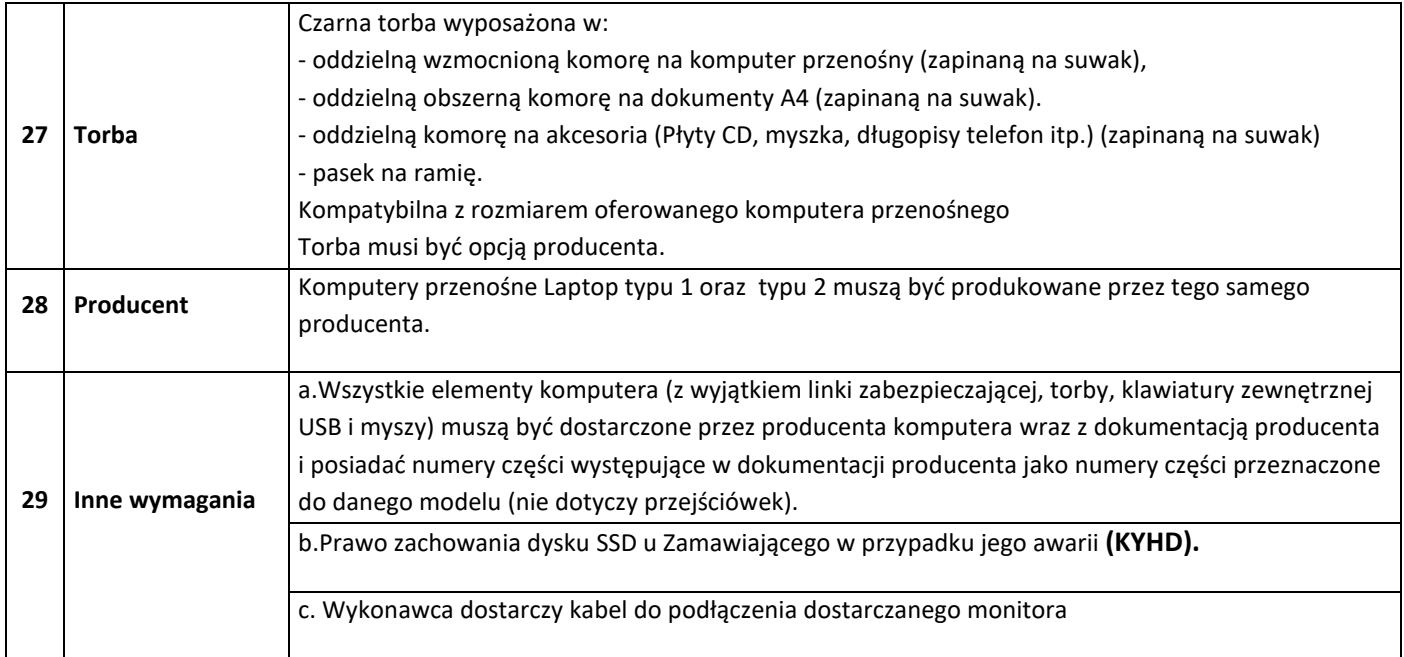

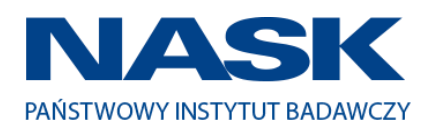

## **Zestawienie parametrów technicznych oferowanych monitorów**

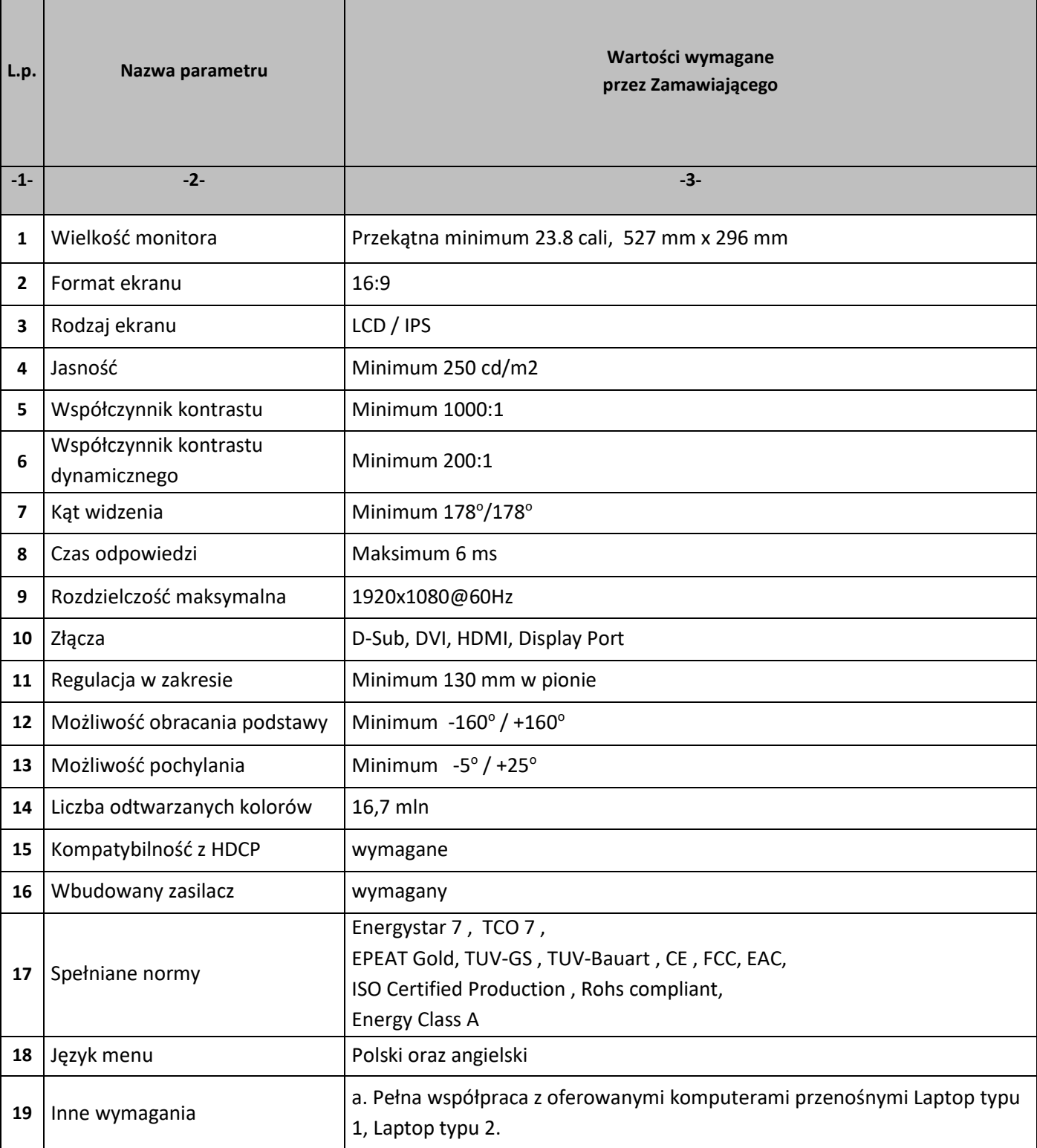

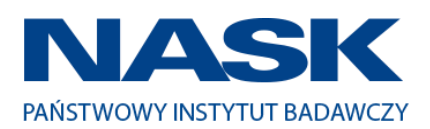

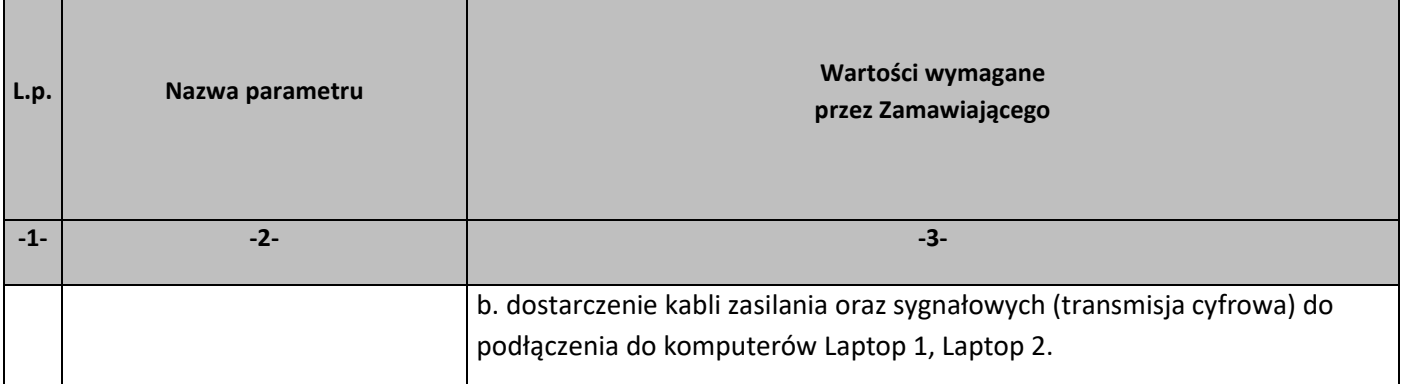

### **Zestawienie parametrów technicznych oferowanego oprogramowania typu Office 2016 Standard 64**

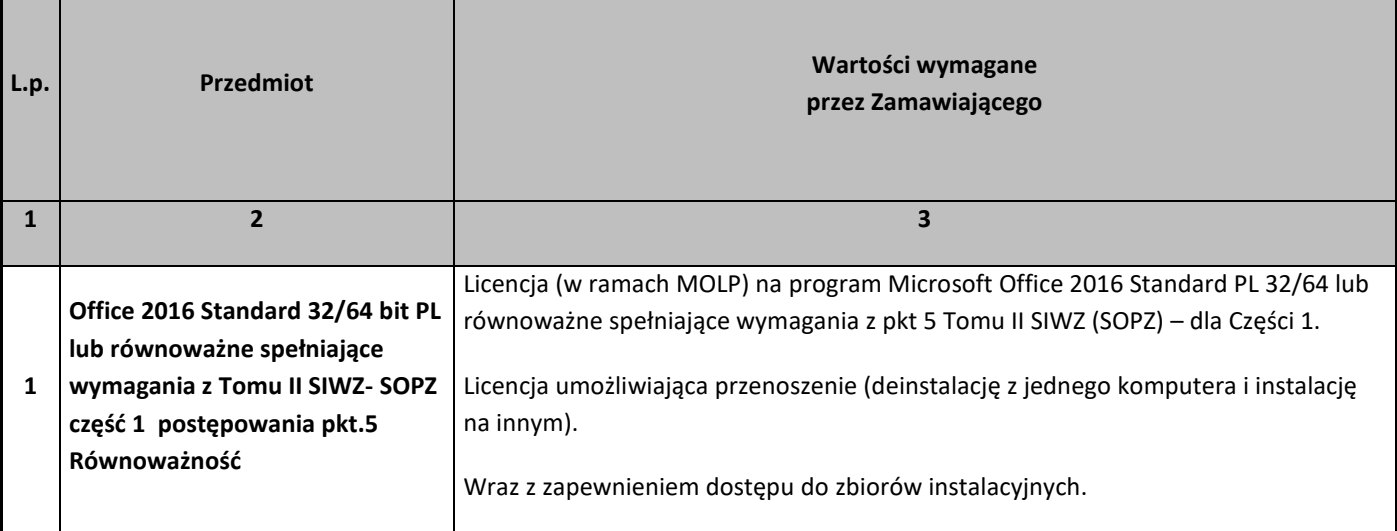

### 5. Równoważność.

#### **I. Oprogramowanie typu MS Windows 10 Professional 64bit PL lub równoważne, spełniające poniższe warunki:**

- 1. System operacyjny dla komputerów przenośnych, z graficznym interfejsem użytkownika,
- 2. System operacyjny ma pozwalać na uruchomienie i pracę z aplikacjami użytkowanymi przez Zamawiającego, w szczególności: MS Office 2010, 2013, 2016; MS Visio 2007, 2010, 2016; MS Project 2007, 2010, 2016; EMID, AutoCAD.
- 3. System ma udostępniać dwa rodzaje graficznego interfejsu użytkownika:
	- a. Klasyczny, umożliwiający obsługę przy pomocy klawiatury i myszy,
	- b. Dotykowy umożliwiający sterowanie dotykiem na urządzeniach typu tablet lub monitorach dotykowych,
- 4. Interfejsy użytkownika dostępne w wielu językach do wyboru w tym Polskim i Angielskim,

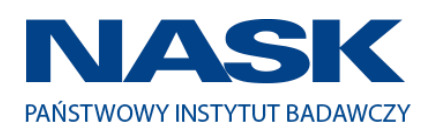

- 5. Zlokalizowane w języku polskim, co najmniej następujące elementy: menu, odtwarzacz multimediów, pomoc, komunikaty systemowe,
- 6. Wbudowany system pomocy w języku polskim,
- 7. Graficzne środowisko instalacji i konfiguracji dostępne w języku polskim,
- 8. Możliwość dokonywania bezpłatnych aktualizacji i poprawek w ramach wersji systemu operacyjnego poprzez Internet, mechanizmem udostępnianym przez producenta systemu z możliwością wyboru instalowanych poprawek oraz mechanizmem sprawdzającym, które z poprawek są potrzebne,
- 9. Możliwość dokonywania aktualizacji i poprawek systemu poprzez mechanizm zarządzany przez administratora systemu Zamawiającego,
- 10. Dostępność bezpłatnych biuletynów bezpieczeństwa związanych z działaniem systemu operacyjnego,
- 11. Wbudowana zapora internetowa (firewall) dla ochrony połączeń internetowych; zintegrowana z systemem konsola do zarządzania ustawieniami zapory i regułami IP v4 i v6;
- 12. Wbudowane mechanizmy ochrony antywirusowej i przeciw złośliwemu oprogramowaniu z zapewnionymi bezpłatnymi aktualizacjami,
- 13. Wsparcie dla większości powszechnie używanych urządzeń peryferyjnych (drukarek, urządzeń sieciowych, standardów USB, Plug&Play, Wi-Fi),
- 14. Funkcjonalność automatycznej zmiany domyślnej drukarki w zależności od sieci, do której podłączony jest komputer,
- 15. Możliwość zarządzania stacją roboczą poprzez polityki grupowe przez politykę rozumiemy zestaw reguł definiujących lub ograniczających funkcjonalność systemu lub aplikacji,
- 16. Rozbudowane, definiowalne polityki bezpieczeństwa polityki dla systemu operacyjnego i dla wskazanych aplikacji,
- 17. Możliwość zdalnej automatycznej instalacji, konfiguracji, administrowania oraz aktualizowania systemu, zgodnie z określonymi uprawnieniami poprzez polityki grupowe,
- 18. Zabezpieczony hasłem hierarchiczny dostęp do systemu, konta i profile użytkowników zarządzane zdalnie; praca systemu w trybie ochrony kont użytkowników.
- 19. Zintegrowany z systemem moduł wyszukiwania informacji (plików różnego typu, tekstów, metadanych) dostępny z kilku poziomów:
	- i. poziom menu, poziom otwartego okna systemu operacyjnego; system wyszukiwania oparty na konfigurowalnym przez użytkownika module indeksacji zasobów lokalnych,
- 20. Zintegrowany z systemem operacyjnym moduł synchronizacji komputera z urządzeniami zewnętrznymi.
- 21. Obsługa standardu NFC (near field communication),
- 22. Możliwość przystosowania stanowiska dla osób niepełnosprawnych (np. słabo widzących);
- 23. Wsparcie dla IPSEC oparte na politykach wdrażanie IPSEC oparte na zestawach reguł definiujących ustawienia zarządzanych w sposób centralny;
- 24. Mechanizmy logowania do domeny w oparciu o:
	- a. Login i hasło,
	- b. Karty z certyfikatami (smartcard),
	- c. Wirtualne karty (logowanie w oparciu o certyfikat chroniony poprzez moduł TPM),

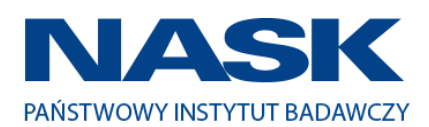

- 25. Mechanizmy wieloelementowego uwierzytelniania.
- 26. Wsparcie do uwierzytelnienia urządzenia na bazie certyfikatu,
- 27. Wsparcie wbudowanej zapory ogniowej dla Internet Key Exchange v. 2 (IKEv2) dla warstwy transportowej IPsec,
- 28. Wbudowane narzędzia służące do administracji, do wykonywania kopii zapasowych polityk i ich odtwarzania oraz generowania raportów z ustawień polityk;
- 29. Wsparcie dla środowisk Java i .NET Framework 4.x możliwość uruchomienia aplikacji działających we wskazanych środowiskach,
- 30. Wsparcie dla JScript i VBScript możliwość uruchamiania interpretera poleceń,
- 31. Zdalna pomoc i współdzielenie aplikacji możliwość zdalnego przejęcia sesji zalogowanego użytkownika celem rozwiązania problemu z komputerem,
- 32. Rozwiązanie służące do automatycznego zbudowania obrazu systemu wraz z aplikacjami. Obraz systemu służyć ma do automatycznego upowszechnienia systemu operacyjnego inicjowanego i wykonywanego w całości poprzez sieć komputerową,
- 33. Rozwiązanie ma umożliwiające wdrożenie nowego obrazu poprzez zdalną instalację,
- 34. Transakcyjny system plików pozwalający na stosowanie przydziałów (ang. quota) na dysku dla użytkowników oraz zapewniający większą niezawodność i pozwalający tworzyć kopie zapasowe,
- 35. Zarządzanie kontami użytkowników sieci oraz urządzeniami sieciowymi tj. drukarki, modemy, woluminy dyskowe, usługi katalogowe.
- 36. Oprogramowanie dla tworzenia kopii zapasowych (Backup); automatyczne wykonywanie kopii plików z możliwością automatycznego przywrócenia wersji wcześniejszej,
- 37. Możliwość przywracania obrazu plików systemowych do uprzednio zapisanej postaci,
- 38. Identyfikacja sieci komputerowych, do których jest podłączony system operacyjny, zapamiętywanie ustawień i przypisywanie do min. 3 kategorii bezpieczeństwa (z predefiniowanymi odpowiednio do kategorii ustawieniami zapory sieciowej, udostępniania plików itp.),
- 39. Możliwość blokowania lub dopuszczania dowolnych urządzeń peryferyjnych za pomocą polityk grupowych (np. przy użyciu numerów identyfikacyjnych sprzętu),
- 40. Wbudowany mechanizm wirtualizacji typu hypervisor, umożliwiający, zgodnie z uprawnieniami licencyjnymi, uruchomienie do 4 maszyn wirtualnych,
- 41. Mechanizm szyfrowania dysków wewnętrznych i zewnętrznych z możliwością szyfrowania ograniczonego do danych użytkownika,
- 42. Wbudowane w system narzędzie do szyfrowania partycji systemowych komputera, z możliwością przechowywania certyfikatów w mikrochipie TPM (Trusted Platform Module) w wersji minimum 1.2 lub na kluczach pamięci przenośnej USB.
- 43. Wbudowane w system narzędzie do szyfrowania dysków przenośnych, z możliwością centralnego zarządzania poprzez polityki grupowe, pozwalające na wymuszenie szyfrowania dysków przenośnych
- 44. Możliwość tworzenia i przechowywania kopii zapasowych kluczy odzyskiwania do szyfrowania partycji w usługach katalogowych.
- 45. Możliwość instalowania dodatkowych języków interfejsu systemu operacyjnego oraz możliwość zmiany języka bez konieczności reinstalacji systemu.

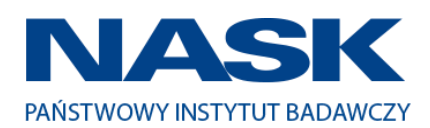

#### **II. Oprogramowanie MS Office 2016 Standard 32/64bit PL lub równoważne.**

#### **Opis równoważności dla oprogramowania MS Office 2016 Standard 32/64bit PL:**

Pakiet biurowy musi spełniać następujące wymagania poprzez wbudowane mechanizmy, bez użycia dodatkowych aplikacji:

- 1. Musi zawierać co najmniej następujące komponenty:
	- edytor tekstu,
	- arkusz kalkulacyjny,
	- program do przygotowywania i prowadzenia prezentacji,
	- program do zarządzania informacją przez użytkownika (pocztą elektroniczną, kalendarzem, kontaktami i zadaniami);
- 2. Wszystkie komponenty oferowanego pakietu biurowego muszą być integralną częścią tego samego pakietu, współpracować ze sobą (osadzanie i wymiana danych), posiadać jednolity interfejs oraz ten sam jednolity sposób obsługi;
- 3. Dostępna pełna polska wersja językowa interfejsu użytkownika, systemu komunikatów i podręcznej kontekstowej pomocy technicznej;
- 4. Prawidłowe odczytywanie i zapisywanie danych w dokumentach w formatach: doc, docx, xls, xlsx, ppt, pptx, pps, ppsx, w tym obsługa formatowania bez utraty parametrów i cech użytkowych (zachowane wszelkie formatowanie, umiejscowienie tekstów, liczb, obrazków, wykresów, odstępy między tymi obiektami i kolorów);
- 5. Wykonywanie i edycja makr oraz kodu zapisanego w języku Visual Basic w plikach xls, xlsx oraz formuł w plikach wytworzonych w MS Office 2003, MS Office 2007, MS Office 2010, MS Office 2013 oraz MS Office 2016 bez utraty danych oraz bez konieczności przerabiania dokumentów;
- 6. Możliwość zapisywania wytworzonych dokumentów bezpośrednio w formacie PDF;
- 7. Możliwość zintegrowania uwierzytelniania użytkowników z usługą katalogową Active Directory;
- 8. Możliwość nadawania uprawnień do modyfikacji i formatowania dokumentów lub ich elementów;
- 9. Możliwość jednoczesnej pracy wielu użytkowników na udostępnionym dokumencie arkusza kalkulacyjnego;

10.Posiadać pełną kompatybilność z systemami operacyjnymi:

- $\bullet$  MS Windows 7 (32 i 64-bit),
- MS Windows 8 (32 i 64-bit),
- $\bullet$  MS Windows 8.1 (32 i 64-bit),
- MS Windows 10 (32 i 64-bit).

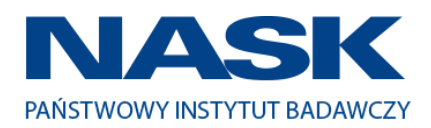

*Tom II SIWZ – dla Części nr 2*

# SZCZEGÓŁOWY OPIS PRZEDMIOTU ZAMÓWIENIA

# CZĘŚĆ 2

## "Dostawa komputerów stacjonarnych, monitorów i oprogramowania"

### 1. Wstęp

Niniejszy dokument stanowi szczegółowy opis przedmiotu zamówienia na zakup sprzętu wraz z oprogramowaniem.

### 1.1 Zastosowane skróty i pojęcia

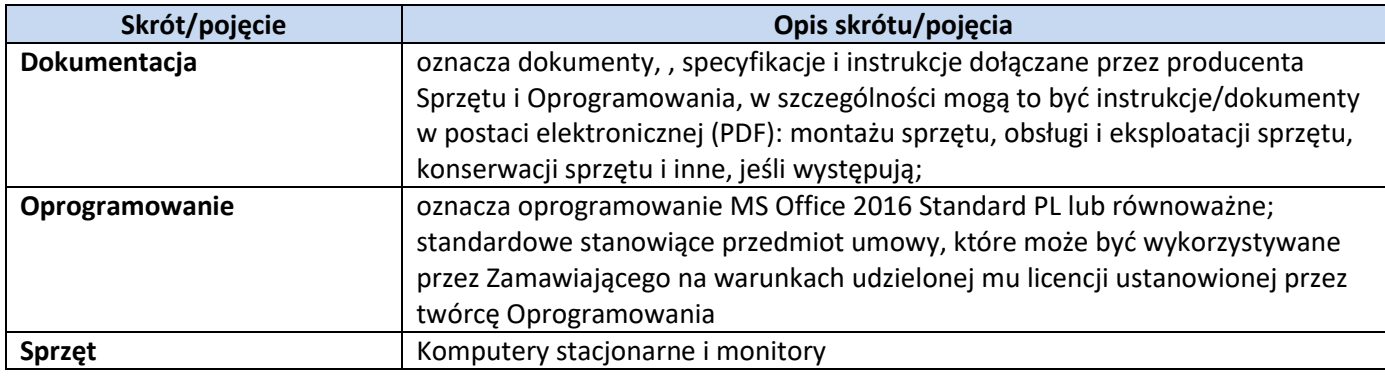

### 1.2 Przedmiot zamówienia

Przedmiotem zamówienia jest:

- 1. sprzedaż i dostarczenie Sprzętu wraz z Oprogramowaniem
- 2. udzielenie przez Wykonawcę gwarancji i zapewnienie serwisu gwarancyjnego i wsparcia technicznego na dostarczony Sprzęt
- 3. udzielenie licencji na Oprogramowanie
- 4. dostarczenie przez Wykonawcę Dokumentacji dostarczonego Sprzętu;

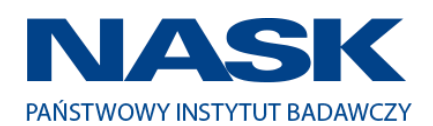

## 1.3 Termin realizacji

Zamawiający wymaga, aby dostawa do Zamawiającego nastąpiła w terminach określonych w poniższej tabeli.

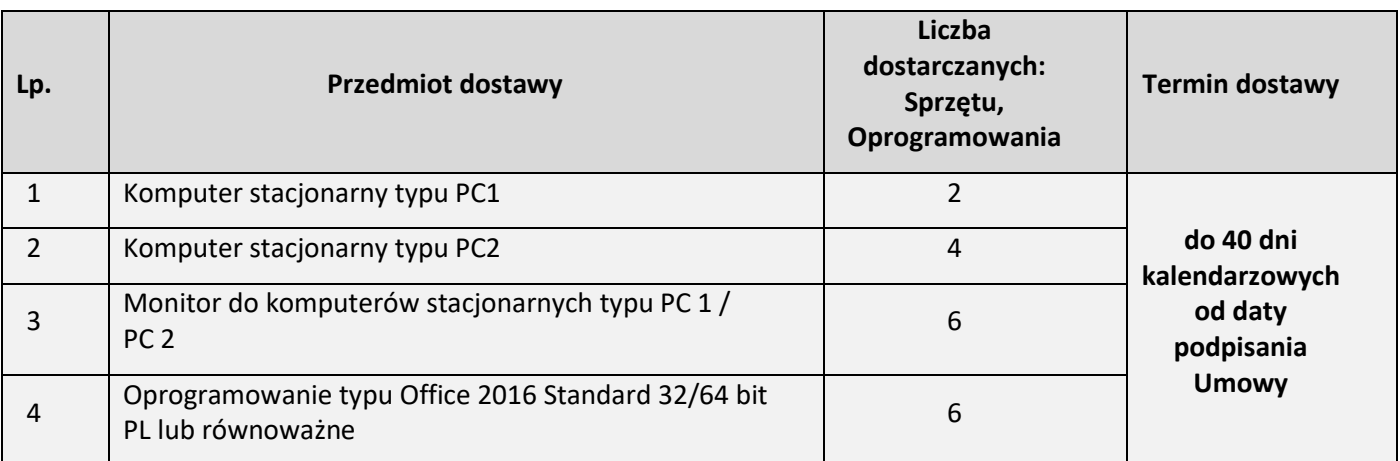

### 2. Wymagania ogólne

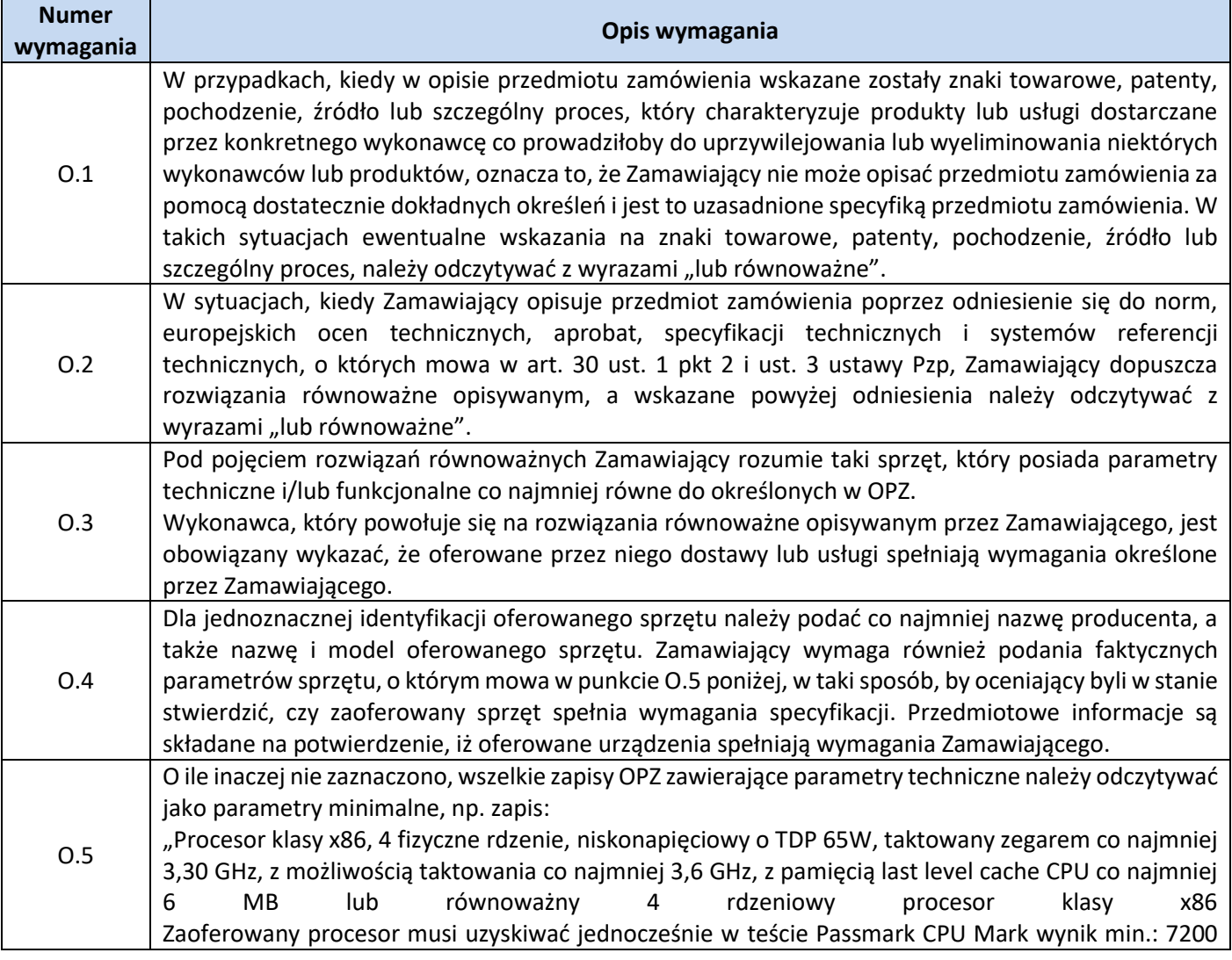

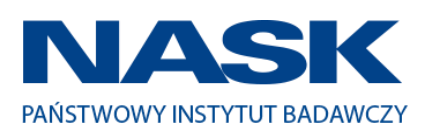

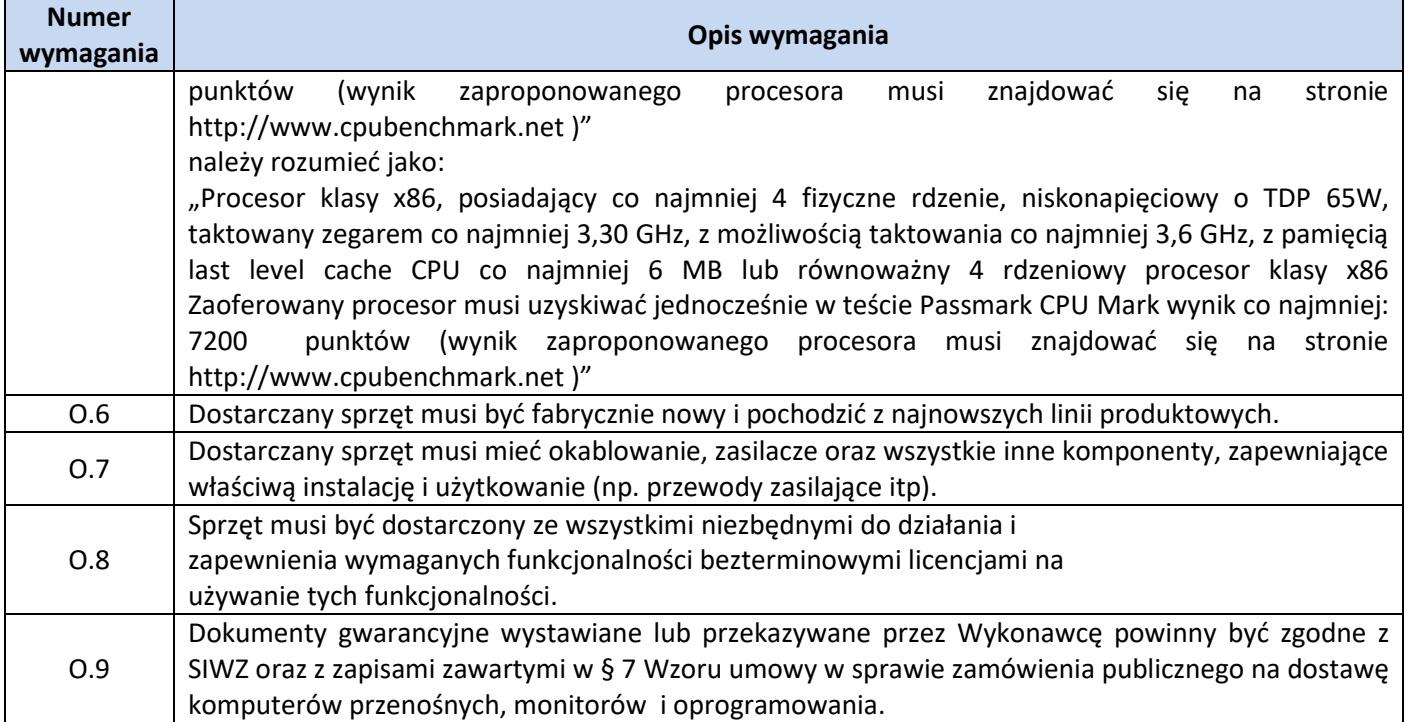

### 3. Zamawiane urządzenia

Zestawienie ilościowe zamawianych urządzeń znajduje się w tabeli w pkt. 1.3 niniejszego dokumentu.

#### 4. Wymagania szczegółowe

### **Opis techniczny oferowanych urządzeń**

### **Zestawienie parametrów technicznych oferowanych komputerów stacjonarnych typu PC-1**

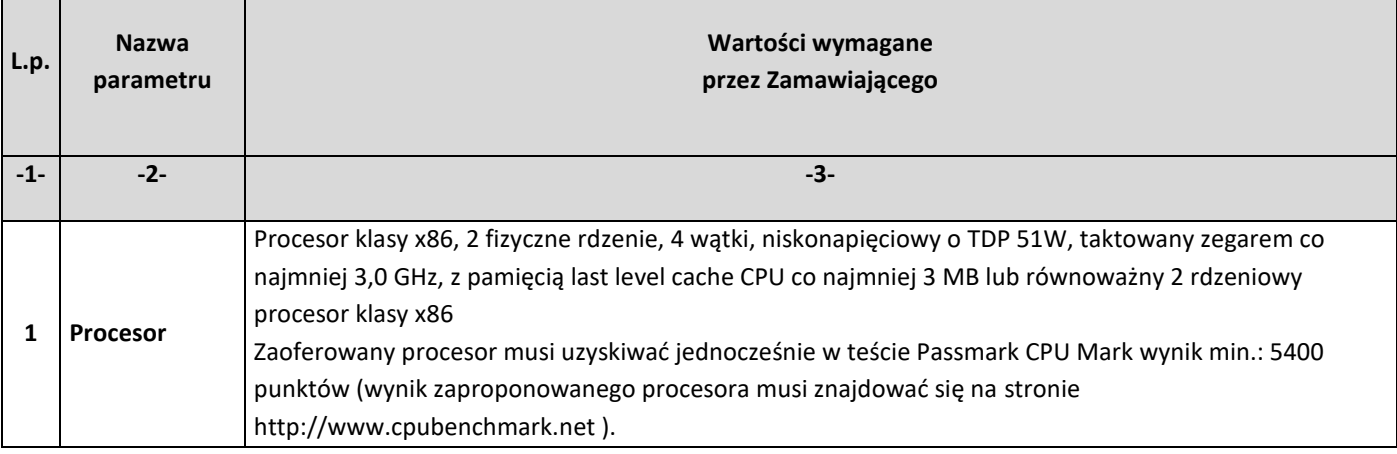

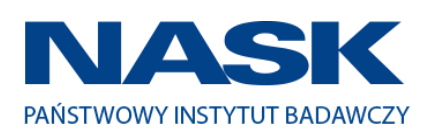

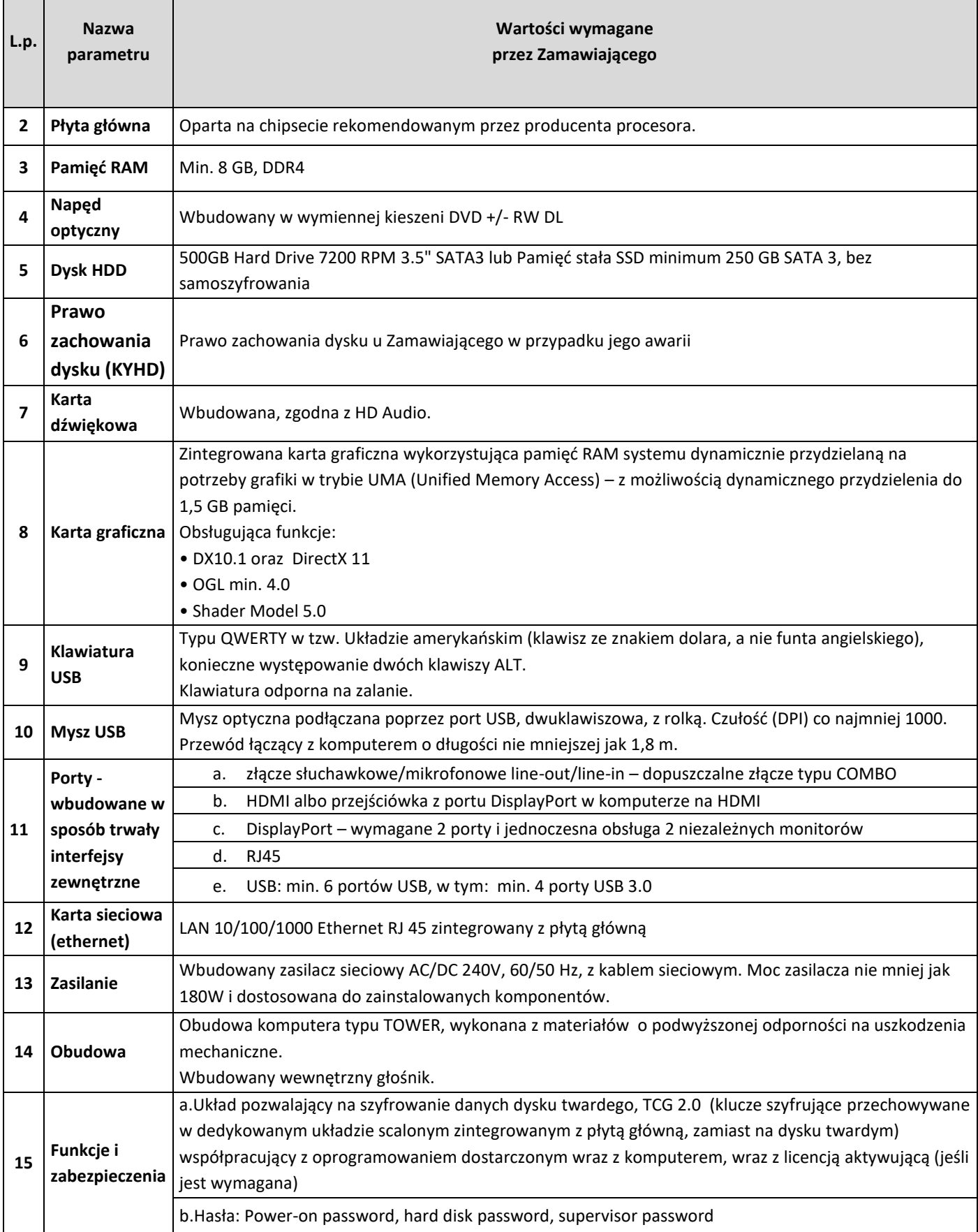

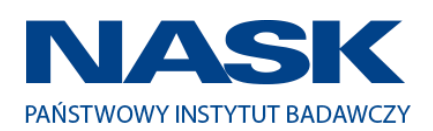

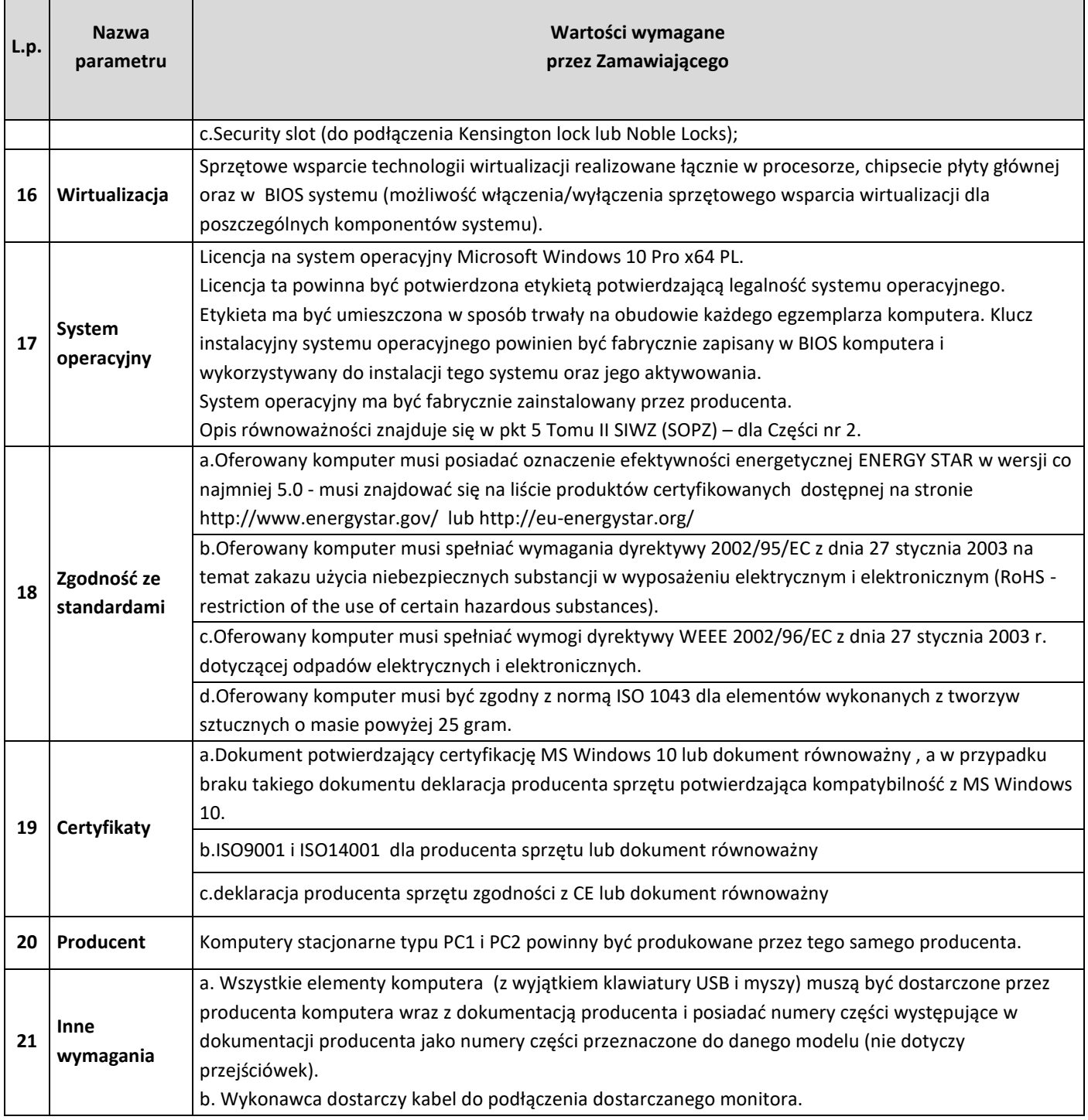

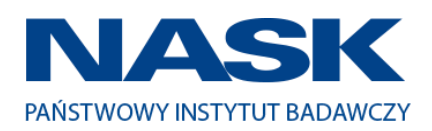

## **Zestawienie parametrów technicznych oferowanych komputerów stacjonarnych typu PC-2**

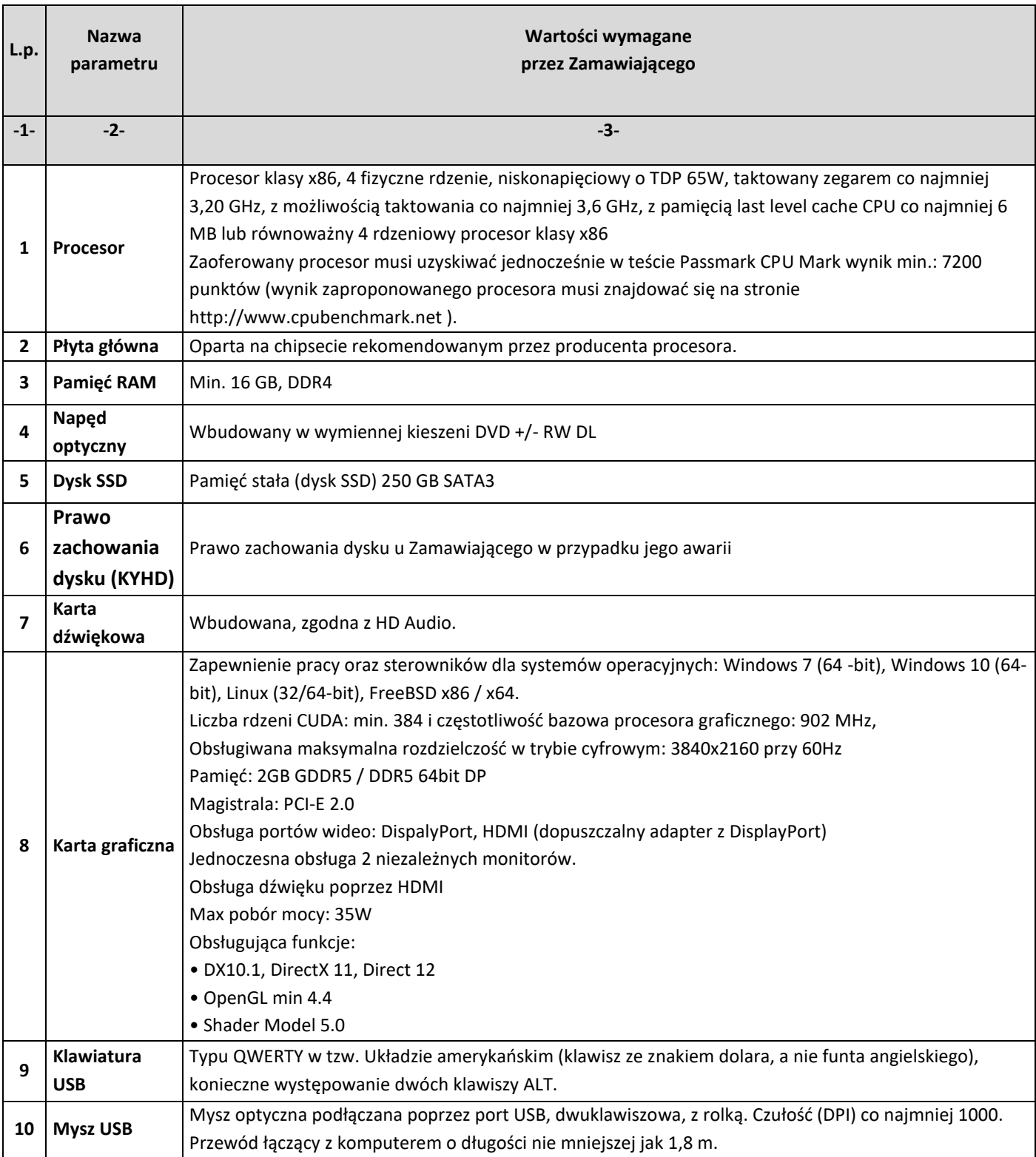

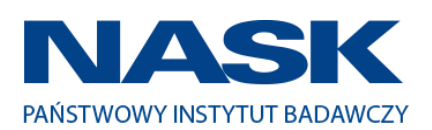

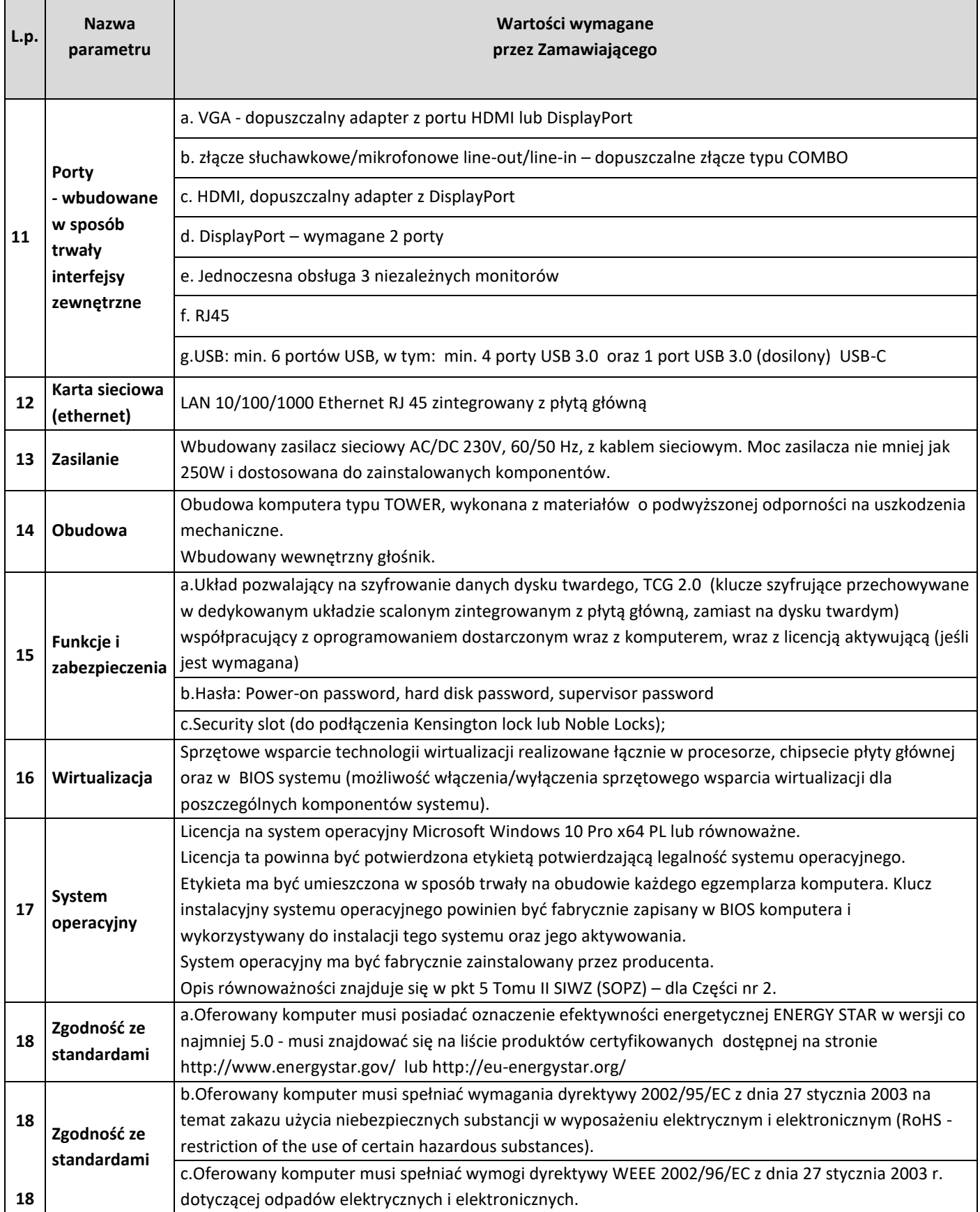

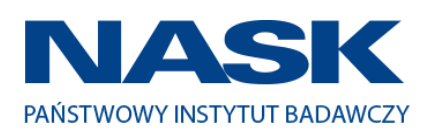

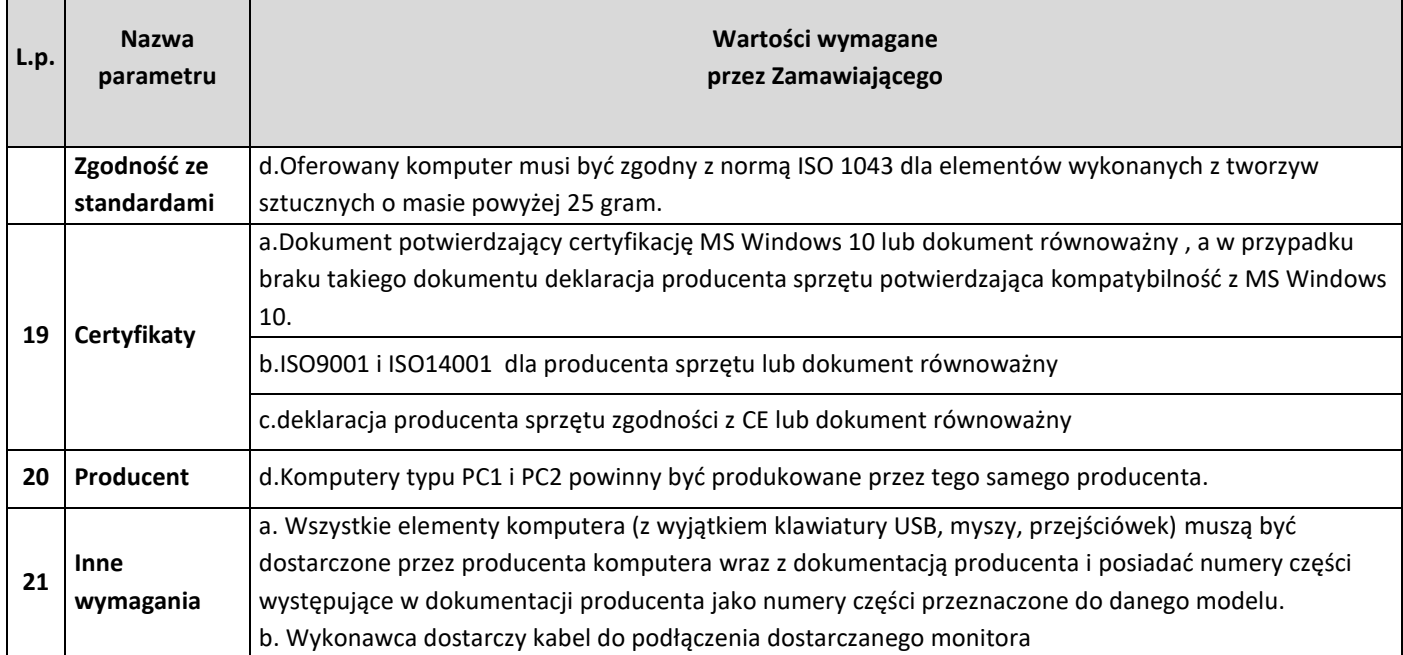

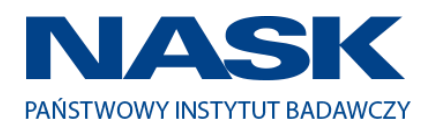

## **Zestawienie parametrów technicznych oferowanych monitorów**

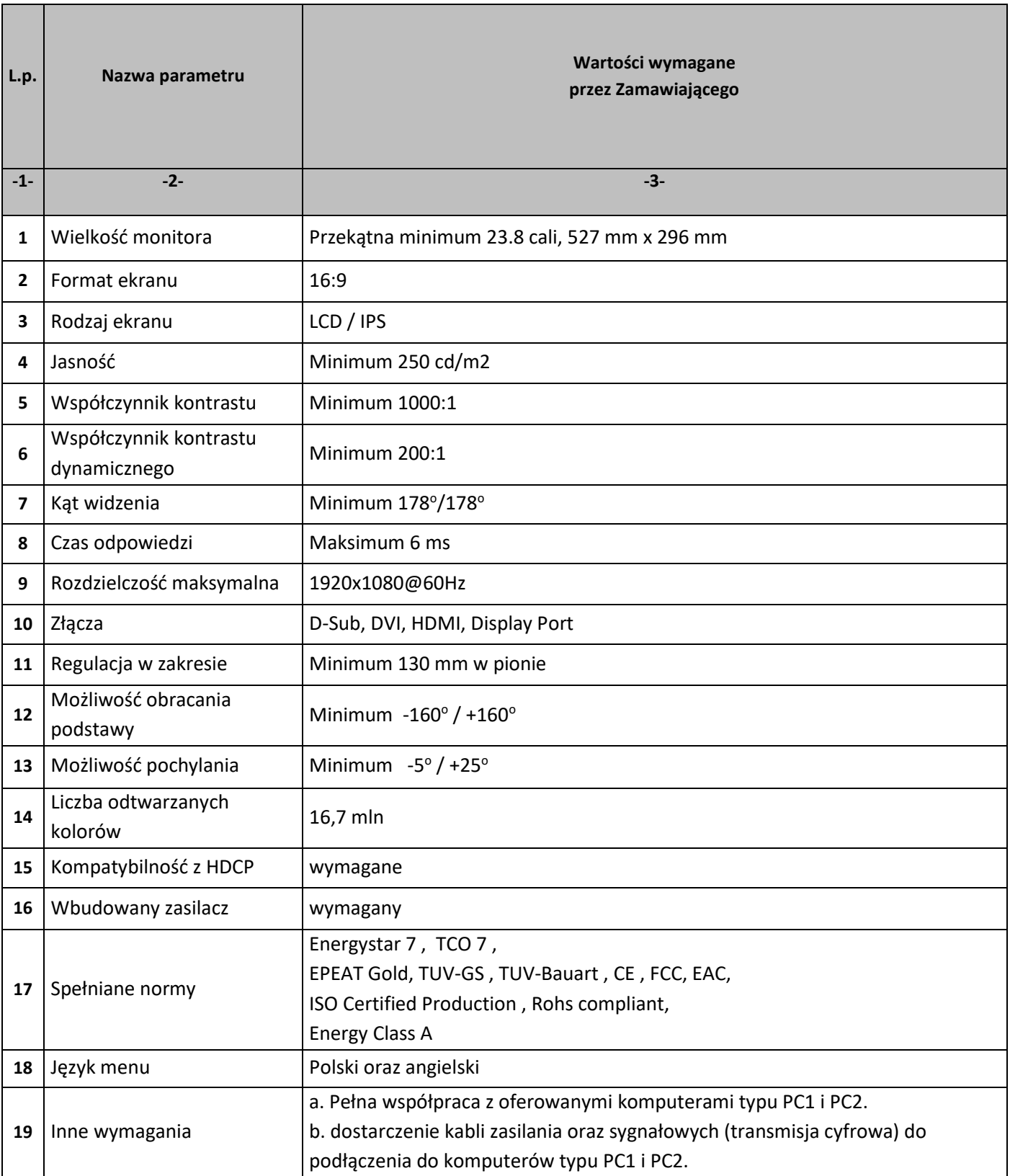

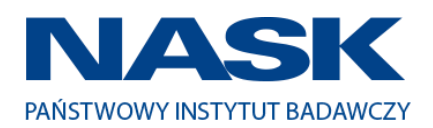

### **Zestawienie parametrów technicznych oferowanego oprogramowania typu Office 2016 Standard 64**

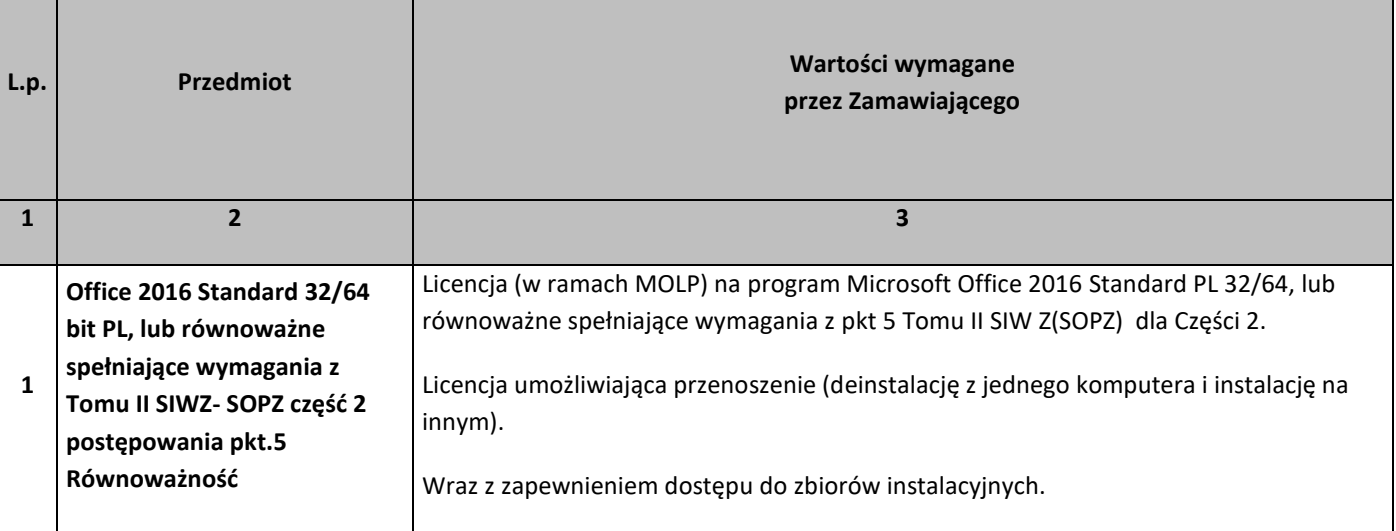

### 5. Równoważność.

### **I. Oprogramowanie typu MS Windows 10 Professional 64bit PL lub równoważne, spełniające poniższe warunki:**

- 1. System operacyjny dla komputerów stacjonarnych, z graficznym interfejsem użytkownika,
- 2. System operacyjny ma pozwalać na uruchomienie i pracę z aplikacjami użytkowanymi przez Zamawiającego, w szczególności: MS Office 20XX, MS Visio 20XX, MS Project 20XX, EMID, AutoCAD.
- 3. System ma udostępniać dwa rodzaje graficznego interfejsu użytkownika:
	- a. Klasyczny, umożliwiający obsługę przy pomocy klawiatury i myszy,
	- b. Dotykowy umożliwiający sterowanie dotykiem na urządzeniach typu tablet lub monitorach dotykowych,
- 4. Interfejsy użytkownika dostępne w wielu językach do wyboru w tym Polskim i Angielskim,
- 5. Zlokalizowane w języku polskim, co najmniej następujące elementy: menu, odtwarzacz multimediów, pomoc, komunikaty systemowe,
- 6. Wbudowany system pomocy w języku polskim,
- 7. Graficzne środowisko instalacji i konfiguracji dostępne w języku polskim,
- 8. Możliwość dokonywania bezpłatnych aktualizacji i poprawek w ramach wersji systemu operacyjnego poprzez Internet, mechanizmem udostępnianym przez producenta systemu z możliwością wyboru instalowanych poprawek oraz mechanizmem sprawdzającym, które z poprawek są potrzebne,
- 9. Możliwość dokonywania aktualizacji i poprawek systemu poprzez mechanizm zarządzany przez administratora systemu Zamawiającego,
- 10. Dostępność bezpłatnych biuletynów bezpieczeństwa związanych z działaniem systemu operacyjnego,
- 11. Wbudowana zapora internetowa (firewall) dla ochrony połączeń internetowych; zintegrowana z systemem konsola do zarządzania ustawieniami zapory i regułami IP v4 i v6;

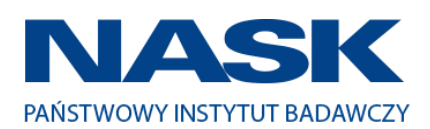

- 12. Wbudowane mechanizmy ochrony antywirusowej i przeciw złośliwemu oprogramowaniu z zapewnionymi bezpłatnymi aktualizacjami,
- 13. Wsparcie dla większości powszechnie używanych urządzeń peryferyjnych (drukarek, urządzeń sieciowych, standardów USB, Plug&Play, Wi-Fi),
- 14. Funkcjonalność automatycznej zmiany domyślnej drukarki w zależności od sieci, do której podłączony jest komputer,
- 15. Możliwość zarządzania stacją roboczą poprzez polityki grupowe przez politykę rozumiemy zestaw reguł definiujących lub ograniczających funkcjonalność systemu lub aplikacji,
- 16. Rozbudowane, definiowalne polityki bezpieczeństwa polityki dla systemu operacyjnego i dla wskazanych aplikacji,
- 17. Możliwość zdalnej automatycznej instalacji, konfiguracji, administrowania oraz aktualizowania systemu, zgodnie z określonymi uprawnieniami poprzez polityki grupowe,
- 18. Zabezpieczony hasłem hierarchiczny dostęp do systemu, konta i profile użytkowników zarządzane zdalnie; praca systemu w trybie ochrony kont użytkowników.
- 19. Zintegrowany z systemem moduł wyszukiwania informacji (plików różnego typu, tekstów, metadanych) dostępny z kilku poziomów: poziom menu, poziom otwartego okna systemu operacyjnego; system wyszukiwania oparty na konfigurowalnym przez użytkownika module indeksacji zasobów lokalnych,
- 20. Zintegrowany z systemem operacyjnym moduł synchronizacji komputera z urządzeniami zewnętrznymi.
- 21. Obsługa standardu NFC (near field communication),
- 22. Możliwość przystosowania stanowiska dla osób niepełnosprawnych (np. słabo widzących);
- 23. Wsparcie dla IPSEC oparte na politykach wdrażanie IPSEC oparte na zestawach reguł definiujących ustawienia zarządzanych w sposób centralny;
- 24. Mechanizmy logowania do domeny w oparciu o:
	- a. Login i hasło,
	- b. Karty z certyfikatami (smartcard),
	- c. Wirtualne karty (logowanie w oparciu o certyfikat chroniony poprzez moduł TPM),
- 25. Mechanizmy wieloelementowego uwierzytelniania.
- 26. Wsparcie do uwierzytelnienia urządzenia na bazie certyfikatu,
- 27. Wsparcie wbudowanej zapory ogniowej dla Internet Key Exchange v. 2 (IKEv2) dla warstwy transportowej IPsec,
- 28. Wbudowane narzędzia służące do administracji, do wykonywania kopii zapasowych polityk i ich odtwarzania oraz generowania raportów z ustawień polityk;
- 29. Wsparcie dla środowisk Java i .NET Framework 4.x możliwość uruchomienia aplikacji działających we wskazanych środowiskach,
- 30. Wsparcie dla JScript i VBScript możliwość uruchamiania interpretera poleceń,
- 31. Zdalna pomoc i współdzielenie aplikacji możliwość zdalnego przejęcia sesji zalogowanego użytkownika celem rozwiązania problemu z komputerem,
- 32. Rozwiązanie służące do automatycznego zbudowania obrazu systemu wraz z aplikacjami. Obraz systemu służyć ma do automatycznego upowszechnienia systemu operacyjnego inicjowanego i wykonywanego w całości poprzez sieć komputerową,

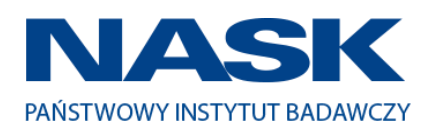

- 33. Rozwiązanie ma umożliwiające wdrożenie nowego obrazu poprzez zdalną instalację,
- 34. Transakcyjny system plików pozwalający na stosowanie przydziałów (ang. quota) na dysku dla użytkowników oraz zapewniający większą niezawodność i pozwalający tworzyć kopie zapasowe,
- 35. Zarządzanie kontami użytkowników sieci oraz urządzeniami sieciowymi tj. drukarki, modemy, woluminy dyskowe, usługi katalogowe.
- 36. Oprogramowanie dla tworzenia kopii zapasowych (Backup); automatyczne wykonywanie kopii plików z możliwością automatycznego przywrócenia wersji wcześniejszej,
- 37. Możliwość przywracania obrazu plików systemowych do uprzednio zapisanej postaci,
- 38. Identyfikacja sieci komputerowych, do których jest podłączony system operacyjny, zapamiętywanie ustawień i przypisywanie do min. 3 kategorii bezpieczeństwa (z predefiniowanymi odpowiednio do kategorii ustawieniami zapory sieciowej, udostępniania plików itp.),
- 39. Możliwość blokowania lub dopuszczania dowolnych urządzeń peryferyjnych za pomocą polityk grupowych (np. przy użyciu numerów identyfikacyjnych sprzętu),
- 40. Wbudowany mechanizm wirtualizacji typu hypervisor, umożliwiający, zgodnie z uprawnieniami licencyjnymi, uruchomienie do 4 maszyn wirtualnych,
- 41. Mechanizm szyfrowania dysków wewnętrznych i zewnętrznych z możliwością szyfrowania ograniczonego do danych użytkownika,
- 42. Wbudowane w system narzędzie do szyfrowania partycji systemowych komputera, z możliwością przechowywania certyfikatów w mikrochipie TPM (Trusted Platform Module) w wersji minimum 1.2 lub na kluczach pamięci przenośnej USB.
- 43. Wbudowane w system narzędzie do szyfrowania dysków przenośnych, z możliwością centralnego zarządzania poprzez polityki grupowe, pozwalające na wymuszenie szyfrowania dysków przenośnych
- 44. Możliwość tworzenia i przechowywania kopii zapasowych kluczy odzyskiwania do szyfrowania partycji w usługach katalogowych.
- 45. Możliwość instalowania dodatkowych języków interfejsu systemu operacyjnego oraz możliwość zmiany języka bez konieczności reinstalacji systemu.

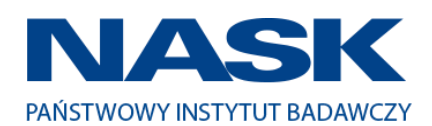

### **II. Oprogramowanie typu MS Office 2016 Standard 32/64bit PL lub równoważne, spełniające poniższe warunki**

#### **Opis równoważności dla oprogramowania typu MS Office 2016 Standard 32/64bit PL:**

Pakiet biurowy musi spełniać następujące wymagania poprzez wbudowane mechanizmy, bez użycia dodatkowych aplikacji:

- 1. Musi zawierać co najmniej następujące komponenty:
	- a. edytor tekstu,
	- b. arkusz kalkulacyjny,
	- c. program do przygotowywania i prowadzenia prezentacji,
	- d. program do zarządzania informacją przez użytkownika (pocztą elektroniczną, kalendarzem, kontaktami i zadaniami);
- 2. Wszystkie komponenty oferowanego pakietu biurowego muszą być integralną częścią tego samego pakietu, współpracować ze sobą (osadzanie i wymiana danych), posiadać jednolity interfejs oraz ten sam jednolity sposób obsługi;
- 3. Dostępna pełna polska wersja językowa interfejsu użytkownika, systemu komunikatów i podręcznej kontekstowej pomocy technicznej;
- 4. Prawidłowe odczytywanie i zapisywanie danych w dokumentach w formatach: doc, docx, xls, xlsx, ppt, pptx, pps, ppsx, w tym obsługa formatowania bez utraty parametrów i cech użytkowych (zachowane wszelkie formatowanie, umiejscowienie tekstów, liczb, obrazków, wykresów, odstępy między tymi obiektami i kolorów);
- 5. Wykonywanie i edycja makr oraz kodu zapisanego w języku Visual Basic w plikach xls, xlsx oraz formuł w plikach wytworzonych w MS Office 2003, MS Office 2007, MS Office 2010, MS Office 2013 oraz MS Office 2016 bez utraty danych oraz bez konieczności przerabiania dokumentów;
- 6. Możliwość zapisywania wytworzonych dokumentów bezpośrednio w formacie PDF;
- 7. Możliwość zintegrowania uwierzytelniania użytkowników z usługą katalogową Active Directory;
- 8. Możliwość nadawania uprawnień do modyfikacji i formatowania dokumentów lub ich elementów;
- 9. Możliwość jednoczesnej pracy wielu użytkowników na udostępnionym dokumencie arkusza kalkulacvinego:
- 10.Posiadać pełną kompatybilność z systemami operacyjnymi:
	- a. MS Windows 7 (32 i 64-bit),
	- b. MS Windows 8 (32 i 64-bit),
	- c. MS Windows 8.1 (32 i 64-bit),
	- d. MS Windows 10 (32 i 64-bit).